# POLITECNICO DI TORINO

Laurea Magistrale in Ingegneria Aerospaziale

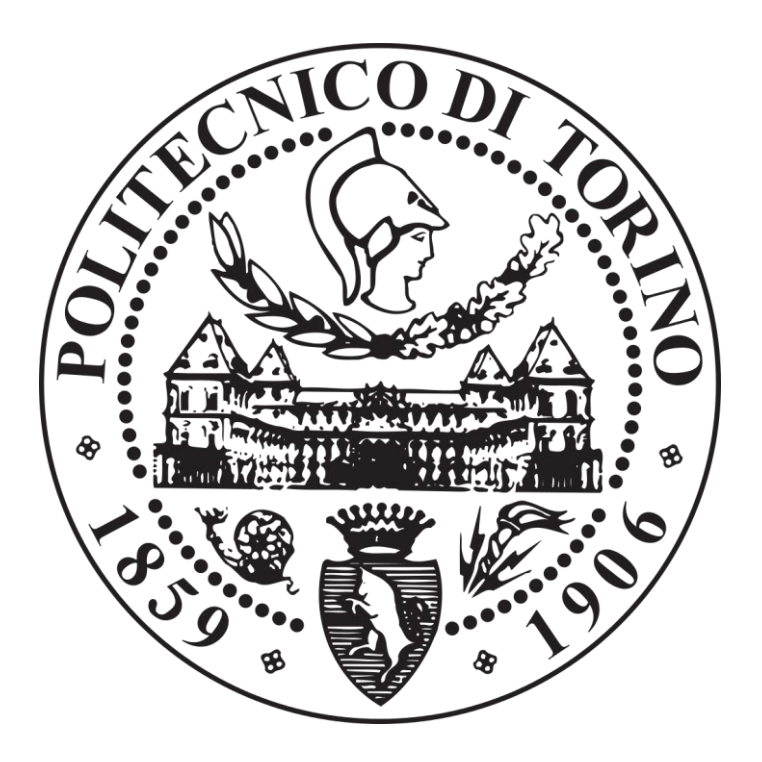

# **Realizzazione di un velivolo elettrico alimentato da celle combustibile a idrogeno**

**Anno accademico 2019/2020**

**Relatore:** Prof. Paolo Maggiore

**Candidato:** Marco Giarrizzo

## **INDICE**

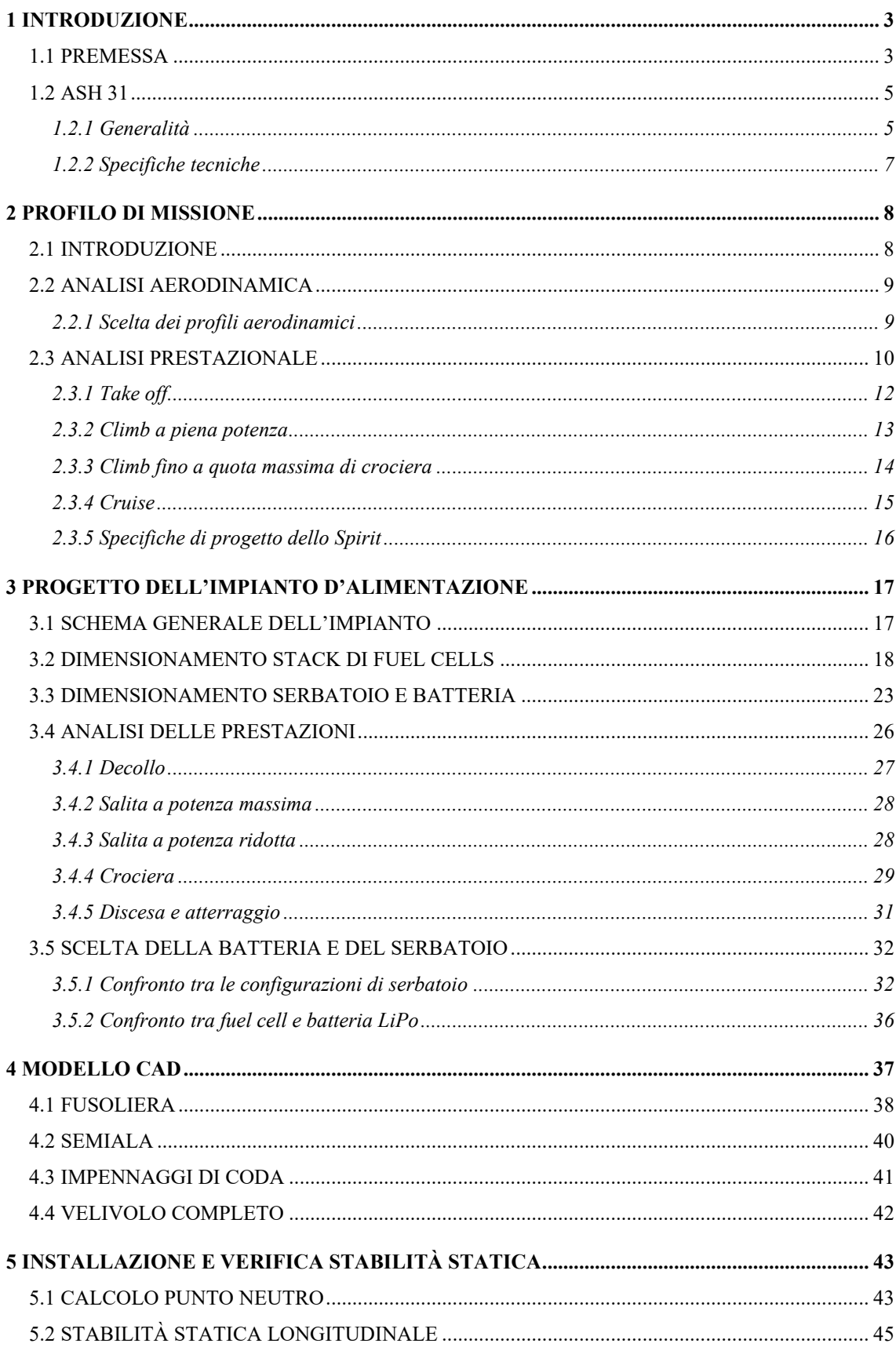

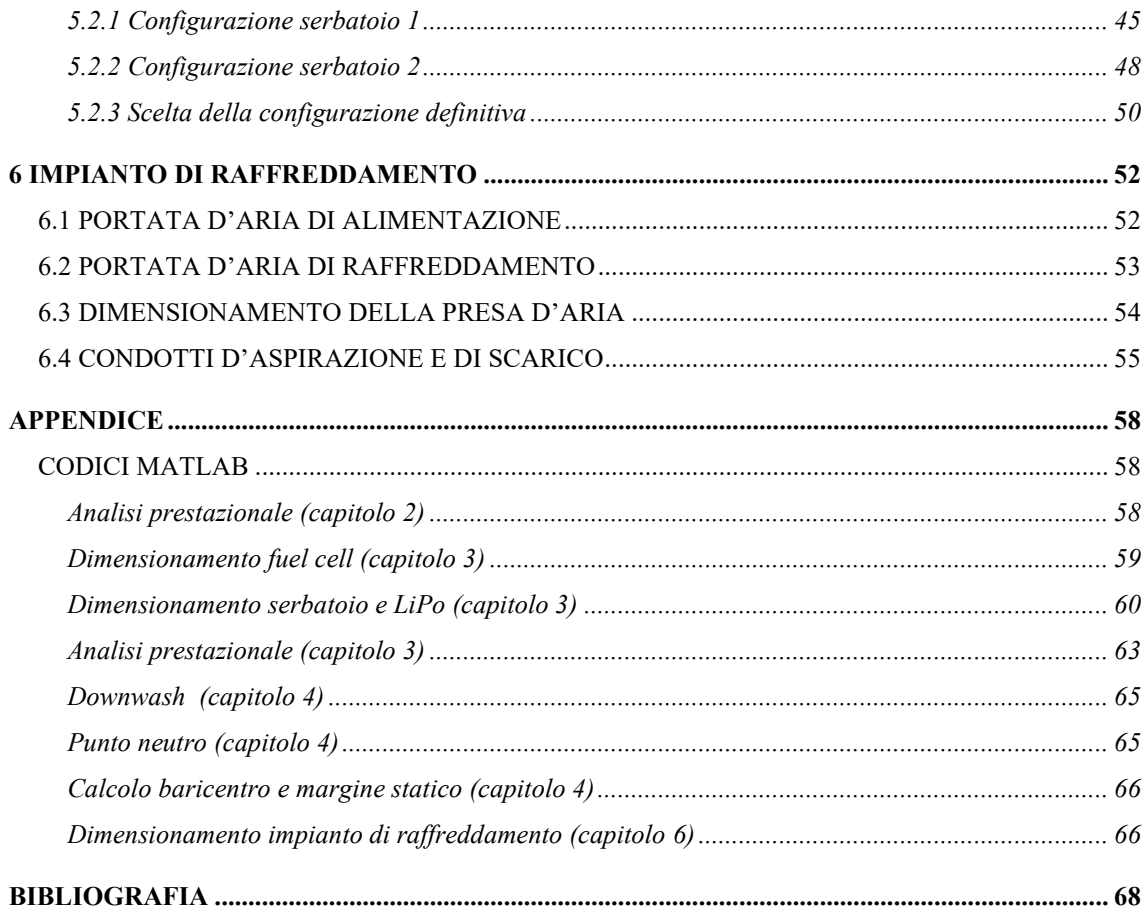

### **1 Introduzione**

### **1.1 Premessa**

L'inquinamento globale ed il consumo eccessivo di risorse terrestri sta portando molte organizzazioni governative e private a trovare nuove soluzioni ecosostenibili. Visto che il traffico aereo è in continuo aumento si sta agendo in maniera significativa anche nel campo dell'aviazione, in quanto questa ricopre un ruolo importante nel problema riguardante le emissioni di sostanze nocive nell'atmosfera ed il consumo delle risorse ambientali.

Una delle principali caratteristiche dei velivoli che ha un impatto sull'ambiente è l'emissione di gas di scarico, come l'ossido di azoto (NOx), il monossido di carbonio (CO), l'anidride carbonica (CO<sub>2</sub>), gli idrocarburi incombusti (HC) ed altri fumi derivanti dalla combustione all'interno dei motori. Tali emissioni possono andare ad impattare sul clima a livello globale e sulla qualità dell'aria (in particolar modo nelle zone circostanti gli aeroporti). La produzione di  $CO<sub>2</sub>$ , in particolar modo ad alta quota, ha degli effetti rilevanti sul cambiamento climatico globale. Infatti, l'anidride carbonica, già presente normalmente nell'atmosfera terrestre, contribuisce in maniera sostanziale al cosiddetto *effetto serra*. Quest'ultimo è fondamentale per la vita sulla Terra, in quanto permette di trattenere il calore irradiato dal Sole e mantenere un clima adeguato nell'atmosfera terrestre. Tuttavia, un aumento eccessivo di tale effetto, causato proprio dalle emissioni ad alta quota della CO2, può provocare un surriscaldamento dell'atmosfera terrestre, comportando quindi cambiamenti climatici di ingenti dimensioni. Per tali ragioni, si sta cercando di diminuire i consumi e di conseguenza le emissioni (in particolare di anidride carbonica, che per gli aeromobili corrisponde al 2% delle emissioni globali [1] prodotte da attività umane) sviluppando nuove tecnologie e migliorando gli strumenti adottati per la propulsione ad oggi presenti.

Al momento un'alternativa possibile al motore a getto o a combustione interna è il motore elettrico. Questo di fatti viene alimentato da energia elettrica, non produce nessun gas di scarico dannoso per l'ambiente, non necessita di combustibili fossili per funzionare ed in aggiunta è molto più silenzioso rispetto ai tradizionali motori aeronautici.

Nonostante ciò il motore elettrico richiede energia elettrica, allora è necessario che a bordo del velivolo ci sia un sistema in grado d'immagazzinare e gestire tale energia. Una caratteristica fondamentale dei velivoli è il peso, è opportuno quindi installare a bordo

sistemi che garantiscano un'alta energia specifica (rapporto tra energia e peso) e un'alta densità energetica (rapporto tra energia e volume). Tutto ciò spiega perché i velivoli elettrici alimentati da batterie non sono stati un'alternativa fattibile ai velivoli convenzionali propulsi da motori termici. Le batterie di ultima generazione, in particolare quelle ai polimeri di litio (LiPo), sono caratterizzate da un'energia specifica massima di circa 240 Wh/kg  $^{[2]}$ , che risulta essere molto bassa rispetto ai 12 kWh/kg  $^{[3]}$  del combustibile Jet-A impiegato sui tradizionali velivoli da trasporto passeggeri.

Allora invece di utilizzare delle normali batterie, si è proposto di utilizzare delle pile a combustibile, capaci di generare energia elettrica dalla reazione tra idrogeno (combustibile) ed ossigeno presente nell'aria. L'idrogeno possiede un'elevata energia specifica 33 kWh/kg <a>[4]</a>, quindi più alta del kerosene (Jet-A). Il problema però è che l'idrogeno in condizioni standard è caratterizzato da una densità molto bassa e necessita di un volume di stoccaggio elevato, la sua densità energetica è di 0.003 kWh/L [4] che è molto bassa rispetto a quella del kerosene che è 9.6 kWh/L [3]. Quindi è opportuno stoccare l'idrogeno ad elevate pressioni per ottenere una densità accettabile. Questo implica l'uso di una bombola capace di contenere un gas ad alta pressione e quindi oltre al peso dell'idrogeno si aggiunge il peso di questa. In definitiva si ottiene un sistema capace di garantire un'energia specifica più bassa di quella del kerosene, ma comunque più alta di quella delle batterie LiPo ed allora l'uso di celle combustibile a idrogeno può essere considerata una soluzione fattibile.

Questa tesi illustrerà proprio l'applicazione di questa ultima soluzione per la realizzazione di un velivolo completamente elettrico senza pilota capace di volare per una distanza sufficientemente ampia, in modo da dimostrare la fattibilità di un reale impiego di questo tipo di propulsione su aerei a pilotaggio remoto (UAV) o comunque su aerei monoposto di piccole dimensioni. Il velivolo da realizzare è stato denominato *Spirit* e fa parte del gruppo di progetti ecosostenibili guidati dal Prof. Paolo Maggiore. In particolare, il lavoro ha ripreso uno studio effettuato precedentemente dallo studente tesista Marco Colucci <sup>[5]</sup>. Per evitare tutta la fase di progettazione del velivolo, si è partiti da un velivolo già esistente, un aeromodello d'aliante radiocomandato conosciuto sul mercato con il nome di *ASH 31* prodotto dalla ditta *Hangar 9*. Questo modello è stato modificato per ospitare l'impianto d'alimentazione a fuel cells a idrogeno e quindi per ottenere le prestazioni desiderate.

### **1.2 ASH 31**

### **1.2.1 Generalità**

Come velivolo di partenza si è scelto una riproduzione fedele in scala dell'aliante *ASH 31* prodotto dalla nota ditta *Alexander Schleicher GmbH & Co*, acquistabile online sul sito statunitense *HorizonHobby.com*<sup>[6]</sup>. Il modello radiocomandato rispecchia diverse caratteristiche del modello reale, presenta una struttura composita in fibra di carbonio completamente modellata, tipica degli alianti moderni, che gli conferisce resistenza, durata e prestazioni di volo che non possono essere raggiunte con altri tipi di costruzione. L'ala in pianta è ellittica, caratterizzata da un elevato allungamento, da spoilers azionati elettricamente e da un profilo laminare che varia dalla radice all'estremità dove sono poste delle winglets. L'impennaggio è a T, con stabilizzatore sempre in pianta ellittica e con equilibratore azionato elettricamente. Il modello possiede un carrello con ruota principale retraibile, dei ruotini alle estremità alari e uno in prossimità della coda.

Per permettere il decollo autonomo è possibile installare un sistema d'alimentazione elettrica con un motore elettrico brushless a corrente continua che aziona un'elica pieghevole in fibra di carbonio montata sul nose. Il motore per funzionare necessita di un ESC (Electronic Speed Controls) e di una singola batteria LiPo da 5000 mAh con un voltaggio di 22.2 V <sup>[6]</sup>.

Si è scelto questo modello d'aliante in quanto è molto simile alla versione reale dell'*ASH 31*, di fatti presenta un'efficienza aerodinamica elevata che permette un'autonomia di volo maggiore a parità d'energia imbarcata. Conseguentemente al fatto che la quantità d'idrogeno che si andrà ad imbarcare è limitata, questa caratteristica è di particolare importanza. In aggiunta, il modello può essere dotato di motore elettrico brushless a corrente continua e questo semplifica molto il lavoro di modifica da compiere sul velivolo. Questo motore ha dimensioni ridotte ed aziona un'elica posta sul muso che è dotata di due pale ripiegabili che si aprono quando il motore è acceso e si chiudono per effetto della resistenza aerodinamica quando il motore è spento. Questa soluzione, già predisposta sul modello da fabbrica, oltre a ridurre il peso e la complessità del sistema, permette di ridurre la resistenza aerodinamica quando si è in condizioni di volo librato a motore spento.

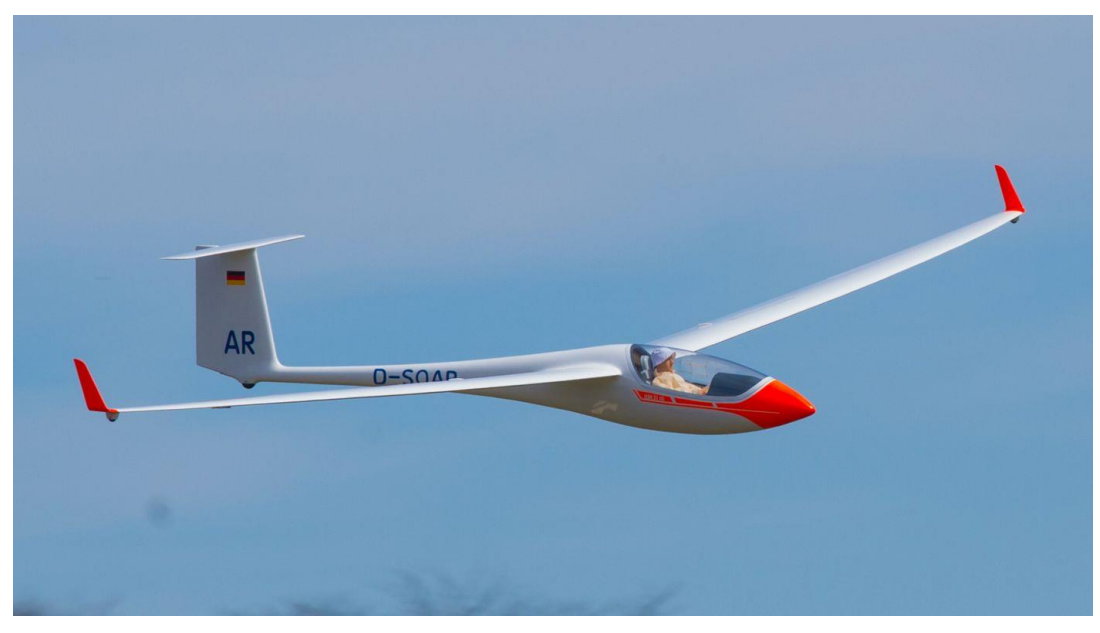

*Figura 1.1: ASH 31 Hangar 9. HorizonHobby.com*

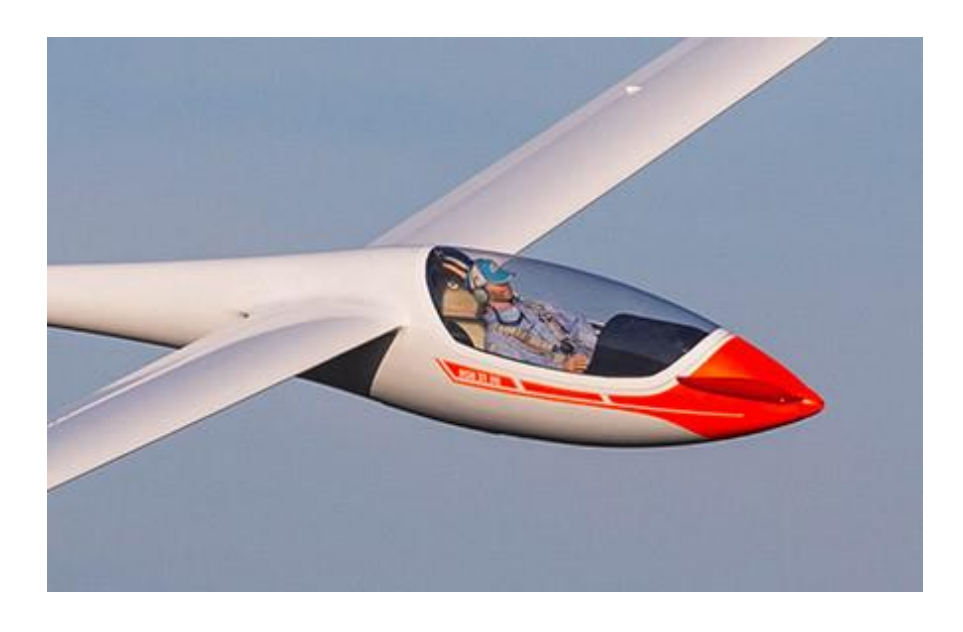

*Figura 1.2: Dettaglio dell'elica sul muso. HorizonHobby.com*

### **1.2.2 Specifiche tecniche**

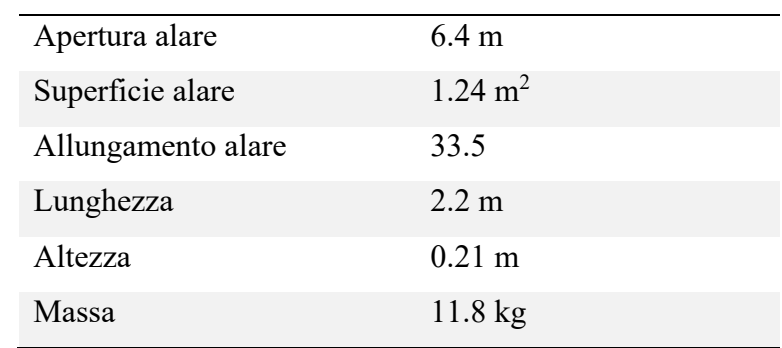

Di seguito si riportano le caratteristiche tecniche del modello disponibili sul sito *HorizonHobby.com* e sui manuali d'istruzioni reperibili sul sito stesso.

*Tabella 1.1 Dimensioni ASH 31 Hangar 9*

| Potenza motore        | 1800 W               |
|-----------------------|----------------------|
| Massa motore          | 380 g                |
| Velocità di rotazione | 3760 rpm             |
| Diametro elica        | $0.41 \; \mathrm{m}$ |
| Massa batteria        | 710 g                |
| Capacità batteria     | 111 Wh               |

*Tabella 1.2 Caratteristiche dell'impianto propulsivo*

Alcune caratteristiche, come l'altezza del modello o l'allungamento alare, in quanto non riportate sul sito *HorizonHobby*, sono state ricavate considerando il velivolo in scala costruito dalla ditta *Alexander Schleicher* [7] . Dal confronto tra i dati disponibili sui due siti web, si è stimato un fattore di scala di circa 1:3. Questo fattore è stato considerato per ricavare tutte le dimensioni necessarie per la realizzazione del modello CAD (capitolo 4).

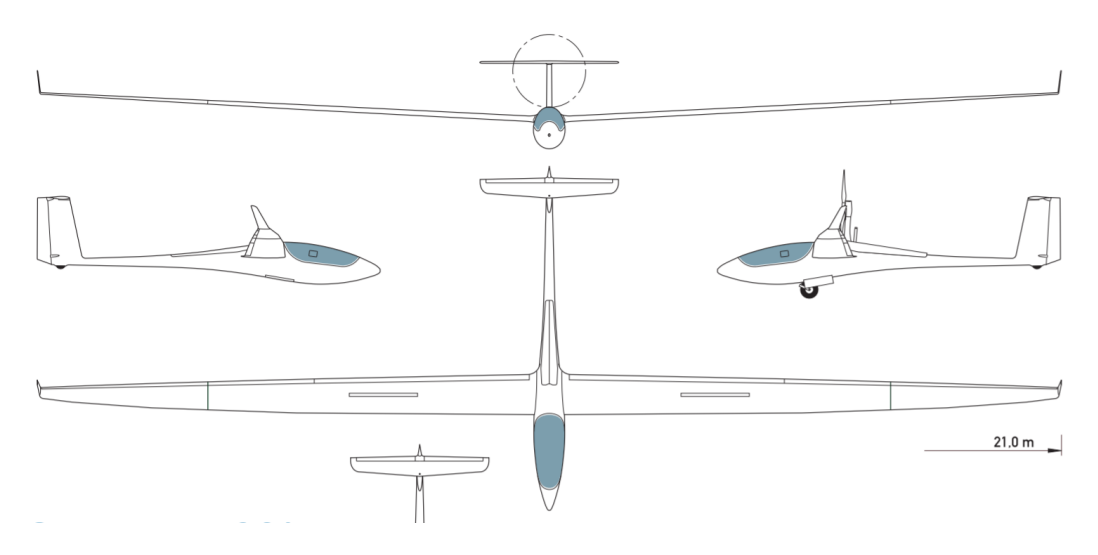

*Figura 1.3: Disegni ASH 31. Alexander Schleicher*

## **2 Profilo di missione**

### **2.1 Introduzione**

Per procedere al progetto dell'impianto d'alimentazione a fuel cells a idrogeno da installare sullo *Spirit*, è indispensabile conoscere le energie in gioco e le potenze necessarie in ogni fase della missione del velivolo. Come profilo di missione base si è scelto quello tipico di un motoaliante che successivamente è stato riadattato alla missione del nuovo velivolo da realizzare. Infatti, solitamente un motoaliante tradizionale decolla raggiungendo la quota desiderata con l'ausilio del motore, dopo questo viene spento e si inizia una fase di volo librato che porterà alla fine all'atterraggio. Lo *Spirit* invece, dovrà essere capace una volta raggiunta la quota di volo desiderata, di sostenere una fase di crociera con il motore ancora acceso. Solo alla fine della crociera il motore verrà spento e sfruttando l'elevata efficienza aerodinamica il velivolo planando inizierà la sua discesa in vista dell'atterraggio.

Per realizzare il profilo di missione dello *Spirit* si è fatto riferimento alle caratteristiche aerodinamiche dell'*ASH 31 Hangar 9*, in particolare è stato necessario ricavare la polare del velivolo completo, ossia la curva del coefficiente di portanza  $C_L$  in funzione del coefficiente di resistenza C<sub>D</sub>.

Sfortunatamente il sito *HorizonHobby* non indica nessuna caratteristica aerodinamica ed allora si è stati costretti ad ipotizzare dei profili aerodinamici per le velature in modo da

ottenere attraverso un'analisi aerodinamica la polare del velivolo completo. Per l'analisi aerodinamica si sono studiati i profili aerodinamici di ala e stabilizzatore di coda tramite il software *XFoil* <sup>[8]</sup>. Questo software ha permesso di ottenere le curve C<sub>L</sub> - α (coefficiente di portanza in funzione dell'angolo d'incidenza) e  $C_D$  -  $\alpha$  (coefficiente di resistenza in funzione dell'angolo d'incidenza) dei profili alla radice. In seguito, si è usata la teoria della linea portante di Prandtl per ricavare la polare dell'ala e dell'impennaggio orizzontale tenendo conto dell'allungamento alare. Infine, si è ottenuta la polare del velivolo completo considerando i contributi alla resistenza aerodinamica della fusoliera e dell'impennaggio verticale.

### **2.2 Analisi aerodinamica**

### **2.2.1 Scelta dei profili aerodinamici**

Per l'ala dello *Spirit* si è scelto il profilo HQ 2.5/12, tipico degli aeromodelli d'alianti radiocomandati, caratterizzato da un inarcamento massimo del 2.5% al 50% della corda e da un massimo spessore percentuale del 12% al 35% della corda. Questo profilo è presente sul database di profili [9] della *University of Illinois at Urbana-Champaign (UIUC).*

*Figura 2.1: Profilo HQ 2.5/12*

Per gli impennaggi orizzontale e verticale è stato scelto un profilo simmetrico NACA 0012.

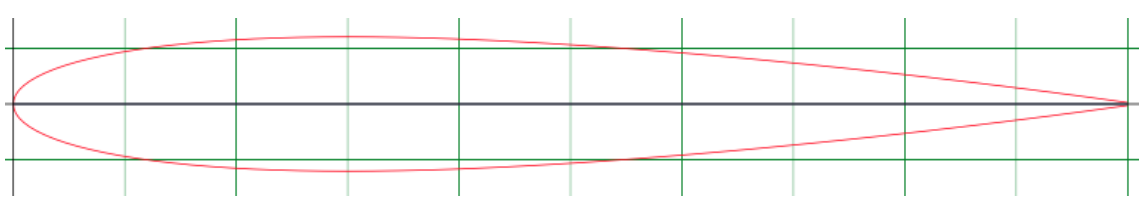

*Figura 2.2: Profilo NACA 0012*

A partire dalle polari 2D di tali profili e considerando la geometria dell'ala, tramite un foglio di calcolo in Excel si è ottenuta la polare 3D del velivolo completo.

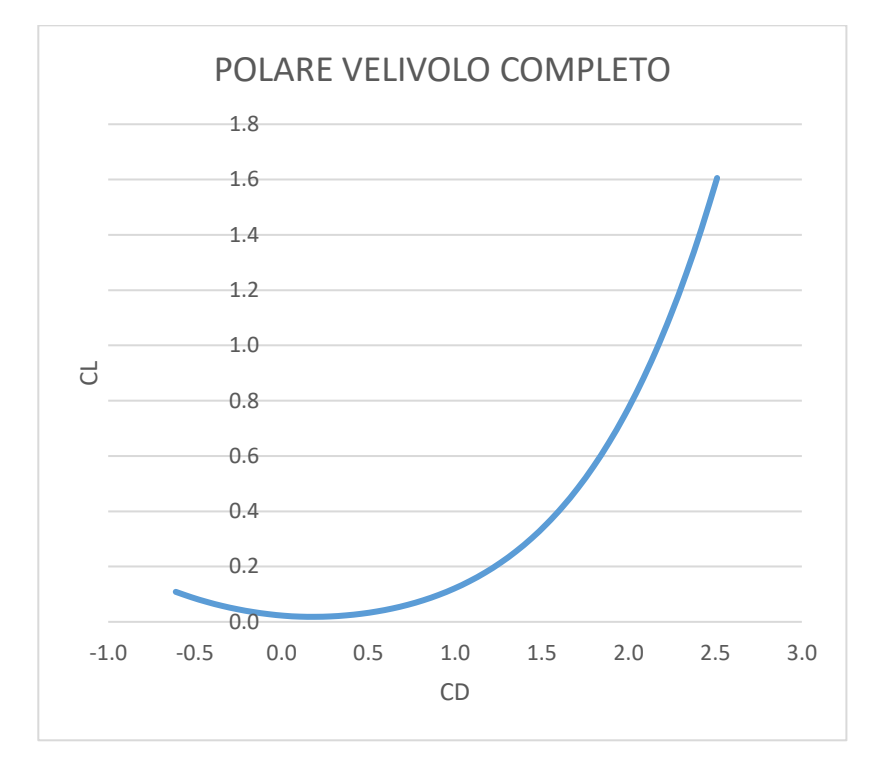

*Figura 2.3: Polare del velivolo*

### **2.3 Analisi prestazionale**

Al fine di ricavare le potenze richieste dal profilo di missione su cui andare poi a dimensionare l'impianto di alimentazione, si è effettuata un'analisi delle prestazioni dello Spirit.

Il profilo di missione coincide con quello dell'ASH 31 se non per la fase di crociera che nello Spirit sarà eseguita in volo propulso, quindi con un ulteriore richiesta di potenza.

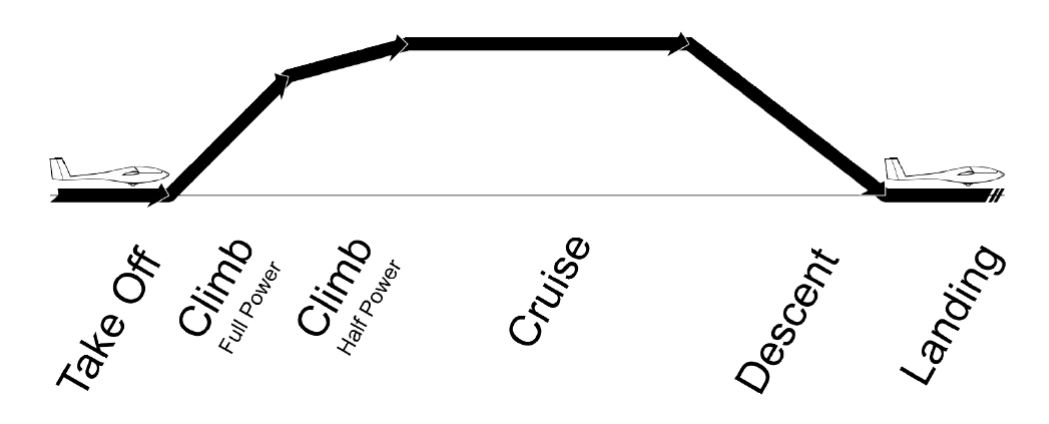

*Figura 2.4: Profilo di missione*

Per l'analisi prestazionale si assume un peso massimo al decollo pari a:

#### $MTOW\mathtt{\sim}150\ N$

Andiamo dunque a definire le potenze richieste a progetto da ogni segmento di missione.

### **2.3.1 Take off**

Il decollo è stato suddiviso in due fasi, una di rullaggio ed una di superamento dell'ostacolo a 35 piedi. Ci sarebbe anche una fase intermedia di rotazione che per noi è trascurabile data la brevità.

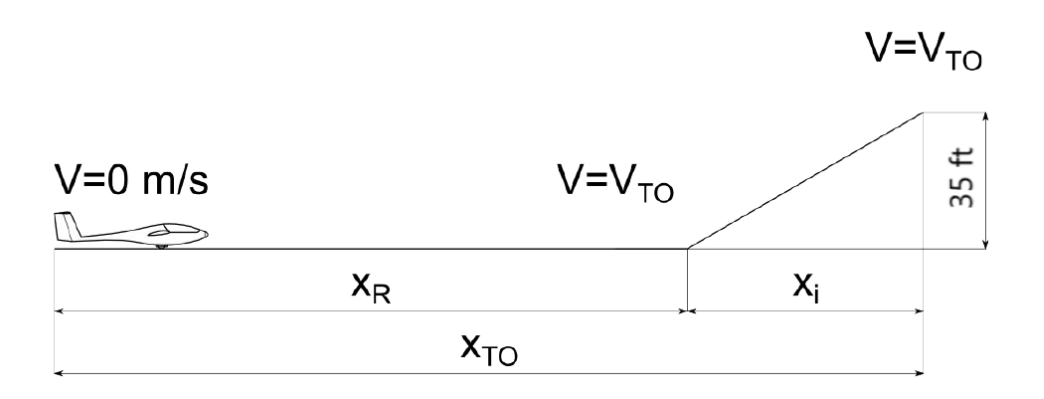

*Figura 2.5: Schema semplificato del decollo*

Per la fase di rullaggio il velivolo accelera uniformemente da 0 a  $V_{TO} = 1.2 V_S$ . Nella fase di superamento dell'ostacolo, il velivolo si muove a velocità costante fino a raggiungere  $\Delta h_{TO} = 35 ft$  con angolo di rampa  $\gamma_i$ , in questa fase i flap sono estesi per cui si stima un  $c_{L,max}$  aumentato dell'80%.

| 1.59                |
|---------------------|
| 0.0371              |
| 2.3                 |
| 0.0645              |
| $9.17 \text{ m/s}$  |
| $11.01 \text{ m/s}$ |
| $9.44 \text{ m}$    |
| $6.42 \; m/s^2$     |
| 1.71 s              |
| $0.626$ rad         |
| 14.755 m            |
| 24.198 m            |
|                     |

*Tabella 2.1: Decollo*

Per far sì che le prestazioni dello Spirit siano analoghe a quelle dell'ASH31, si farà in modo che lo spazio totale necessario al decollo non aumenti eccessivamente in seguito alla modifica dell'impianto di alimentazione, di conseguenza lo Spirit dovrà decollare entro circa 25 m.

Ci interessa il bilancio energetico della fase di missione, calcoliamo dunque il lavoro delle forze aerodinamiche, la variazione di energia cinetica e quella di energia potenziale:

$$
\Delta E_c = \frac{1}{2} m V_{TO}^2 \tag{2.1}
$$

$$
\Delta U = \frac{1}{2}MTOW \cdot \Delta h_{TO}
$$
 (2.2)

$$
L_{drag} = \int_0^{x_{TO}} \frac{1}{2} \frac{\rho S V_{TO}^2 C_D}{\cos \gamma_i} dx
$$
\n(2.3)

Risolvendo l'integrale, il lavoro delle forze aerodinamiche è dato da:

$$
L_{drag} = -\frac{4}{6} \rho S C_D a_R^3 t_R^4 - \frac{1}{2} \rho S V_{TO}^2 C_D x_i / \cos \gamma_i
$$
 (2.4)

Si ricava l'energia necessaria alla fase di decollo:

$$
E_{N_{TO}} = \Delta E_c + \Delta U - L_{drag} \tag{2.5}
$$

#### **2.3.2 Climb a piena potenza**

Il velivolo procede a velocità costante e a manetta massima fino alla quota di 100 m, fissando l'angolo di rampa della fase di superamento dell'ostacolo. La variazione di energia cinetica è nulla e si è considerato solo il lavoro delle forze aerodinamiche e la variazione di energia potenziale.

$$
E_{N_{climb1}} = \Delta U - L_{drag} \tag{2.6}
$$

#### **2.3.3 Climb fino a quota massima di crociera**

Il decollo termina con una fase di salita con minimo consumo energetico (indice di quota massimo) fino alla quota di crociera.

Essendo questa l'ultima fase in cui l'ASH 31 utilizza la propulsione, l'energia necessaria per adempierla si è considerata pari a quella rimanente dalla capacità della batteria LiPo lasciando il 60% della carica per eventuali manovre di ripresa in crociera.

L'energia totale disponibile dalla batteria è:

$$
E_{N_{Lipo}} = \eta_p k_E C_{Lipo} \tag{2.7}
$$

Con  $\eta_p = 0.6$  efficienza del sistema propulsivo, considerato pari all'efficienza dell'elica e  $k_E = 0.95$  fattore di scarica incompleta, che tiene conto di un cuscinetto del 5% nella scarica della batteria.

Si ottiene:

$$
E_{N_{climb2}} = \frac{E_{N_{Lipo}} - E_{N_{TO}}}{n_c} - E_{N_{climb1}} \tag{2.8}
$$

Con  $n_c = 1.6$  per considerare la ricarica residua.

Da questa, ricaviamo anche la quota di crociera a cui il velivolo può volare:

$$
dh_c = \frac{E_{N_{climbz}} - \Delta E_c}{MTOW + \frac{1}{2}\rho C_D SV_{climbz}^2}
$$
\n(2.9)

Con

$$
\Delta E_c = \frac{1}{2} m (V_{climb_2}^2 - V_{TO}^2)
$$
\n(2.10)

I  $C_L$  e  $C_D$  considerati in questa fase sono quelli relativi all'indice di quota massimo  $(E\sqrt{C_L})_{max}$ 

| $c_{L}$       | 0.549                |
|---------------|----------------------|
| $c_{\rm{D}}$  | 0.0376               |
| $V_{climb_2}$ | $18.785 \text{ m/s}$ |
| $h_{c2}$      | $100 \div 617$ m     |

*Tabella 2.2: Seconda Salita*

### **2.3.4 Cruise**

Per la crociera assumiamo che il velivolo sia in una condizione di efficienza massima in volo a velocità costante alla quota  $h_c$ 

$$
V_c = \sqrt{\frac{2MTOW/S}{\rho_c (C_L)_{Emax}}} \tag{2.11}
$$

Si ricorda che il peso massimo al decollo è soltanto una stima non avendo ancora un dimensionamento delle fuel cells.

Nella fase di crociera il sistema di alimentazione dello Spirit dovrà dunque garantire l'erogazione di una potenza pari a:

$$
P_c = MTOW \cdot \frac{V_c}{\eta_p E_{max}} \tag{2.12}
$$

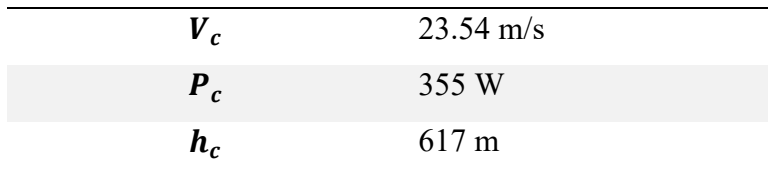

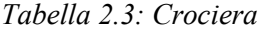

### **2.3.5 Specifiche di progetto dello Spirit**

Di seguito si espongono in sintesi le energie erogate dalla batteria LiPo dell'ASH31 che saranno quelle richieste all'impianto di alimentazione dello Spirit:

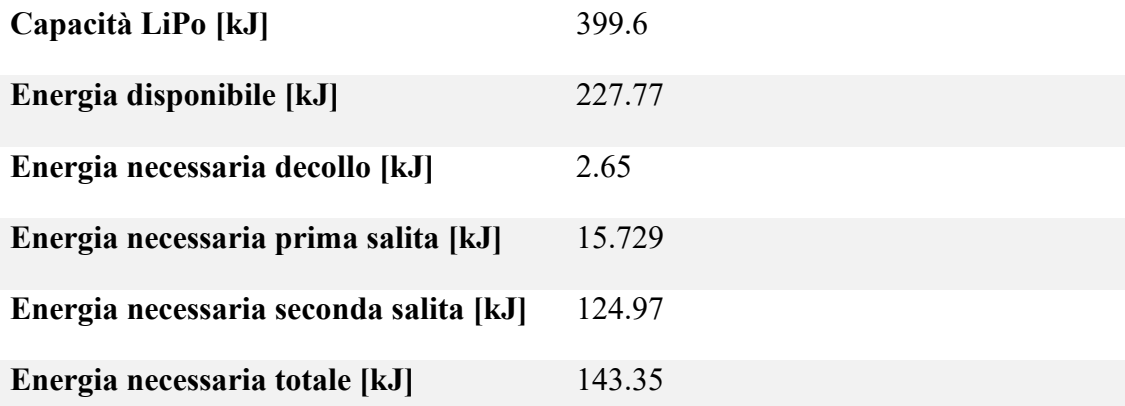

#### *Tabella 2.4: Energia erogate dalla LiPo*

La *tabella 2.5* è riassuntiva delle potenze richieste al motore per i diversi segmenti del profilo di missione. Si noti come le fasi di discesa e atterraggio non siano state considerate in quanto da effettuarsi a motore spento.

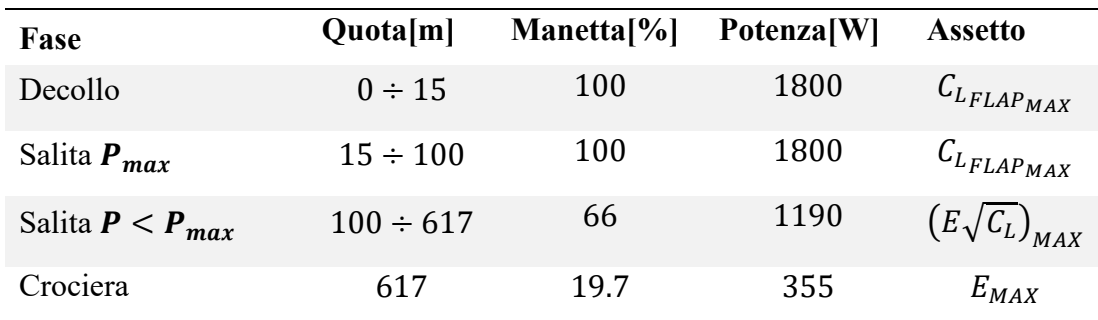

*Tabella 2.5: Potenze richieste*

### **3 Progetto dell'impianto d'alimentazione**

Al fine di garantire prestazioni ottimali e comparabili con quelle dell'ASH 31 si è effettuato un dimensionamento dei vari componenti del sistema di alimentazione dello Spirit. Queste sono state verificate con un ulteriore analisi del profilo di missione tenendo conto dell'aumento di massa dovuto all'impianto.

Per il dimensionamento dei componenti si è ritenuto opportuno considerare prodotti già presenti sul mercato in quanto sarebbe troppo oneroso intraprendere una progettazione ad hoc degli stessi, ciò anche considerando che la tecnologia ad oggi sul mercato permette di ottenere performance ottimali per il nostro utilizzo.

### **3.1 Schema generale dell'impianto**

Si è optato per un sistema di tipo ibrido, in cui allo stack di fuel cells è integrata una batteria LiPo da utilizzare come tampone per coprire le richieste di massima potenza nelle fasi di decollo e prima salita, inoltre funge da elemento ridondante nel caso di failure della pila a idrogeno. Tale scelta è giustificata dal fatto che per la maggior parte della missione le potenze richieste dal motore sono esigue, per cui la fuel cell da sola comporterebbe un sovradimensionamento del sistema ed un aumento eccessivo del peso. L'apporto di idrogeno è regolato da un'apposita valvola tra la fuel cell e il serbatoio mentre l'ossigeno è fornito dall'aria in ingresso da un'opportuna presa d'aria. La reazione chimica che avviene all'interno delle pile a combustibile genera una considerevole quantità di calore, l'impianto è dotato quindi di un sistema di raffreddamento allo scopo di mantenere il range di temperatura operazionale ottimale. Fuel cell e batteria sono collegate in parallelo ad un controller tramite un bus in continua. Il bus in continua include un sistema di controllo per la batteria LiPo per evitare un'eccessiva scarica quindi deterioramento della stessa. Le tensioni di pila a combustibile e batteria sono entrambe regolate da un transformer DC/DC che fornisce in output il voltaggio richiesto dal funzionamento del motore brushless. Un ulteriore controller è quello associato al motore elettrico brushless dell'ASH 31.

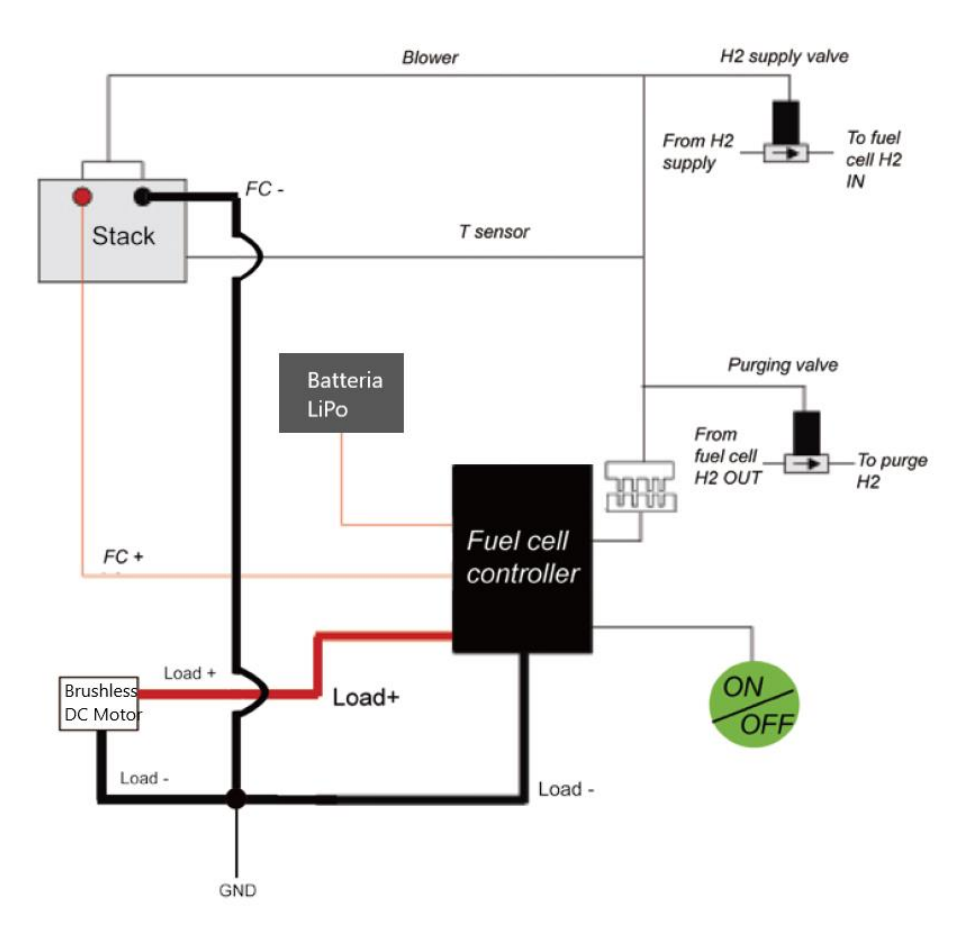

*Figura 3.1: Schematizzazione impianto [10]*

### **3.2 Dimensionamento stack di fuel cells**

Il dimensionamento è stato effettuato sulla potenza massima a cui il sistema di alimentazione deve far fronte, ovvero 1800 W.

Normalmente le fuel cells raffreddate a liquido hanno consumi più bassi e densità energetiche maggiori, ma per la potenza in gioco risulta ideale l'utilizzo di fuel cells raffreddate ad aria in quanto non necessitano di impianti di raffreddamento più complessi e pesanti quali quelli a liquido che prevedono l'installazione di un radiatore. Da quanto emerso da un'analisi di mercato, le celle raffreddate a liquido risulterebbero inoltre sovradimensionate per il nostro scopo, dato che vengono prodotte solo per fornire potenze dai 4 kW in su.

Data la natura ibrida dell'impianto è stato opportunamente ottimizzata la quota parte di energia fornita dalle fuel cells e dalla batteria tampone al fine di minimizzare peso e dimensione dell'impianto pur garantendo un rateo di salita accettabile del velivolo.

Basandoci sulla potenza massima da garantire si è fatto riferimento all'energia necessaria a compiere le prime due fasi della missione, quelle a tutta manetta. Si è considerato poi l'aumento di peso dovuto all'installazione dell'impianto e un peggioramento dell'efficienza aerodinamica dovuta all'eventuale modifica della fusoliera per alloggiare il sistema. Si è stimata un'energia necessaria raddoppiata rispetto a quella emersa nell'analisi di missione del capitolo 2:

$$
E_A = 2 \cdot \frac{E_{N_{TO}} + E_{N_{climb1}}}{\eta_p} \tag{3.1}
$$

Le frazioni di energia sono calcolabili dalla (3.2) e dalla (3.3):

$$
E_{A_{FC}} = E_A \cdot \frac{P_{FC_{MAX}}}{P_{MAX}}
$$
\n(3.2)

$$
E_{A_{Lipo}} = E_A \left( 1 - \frac{P_{FCMAX}}{P_{MAX}} \right) \tag{3.3}
$$

Le variabili da considerare per la stima del peso in relazione all'energia fornita sono le masse della batteria, dell'idrogeno necessario e dello stack. La massa del serbatoio di idrogeno esula dall'analisi in quanto non è funzione dell'energia da erogare.

Per il calcolo della massa della batteria (formula (3.4)), si è considerata l'energia specifica della LiPo dell'ASH 31:  $e_{Lipo} = 563 \frac{kJ}{kg}$ .

$$
m_{Lip_o} = \frac{E_{A_{Lip_o}}}{e_{Lip_o}}\tag{3.4}
$$

Per la massa dell'idrogeno si è considerato il consumo volumetrico specifico medio fra le celle raffreddate ad aria presenti sul mercato  $q_{H2} = 0.013$  l/min/W. Il volume di idrogeno necessario è:

$$
V_{H2} = q_{H2} \cdot E_{A_{FC}} \tag{3.5}
$$

Dall'equazione di stato dei gas perfetti si ricava la massa:

$$
m_{H2} = \frac{p_{SL} V_{H2} M_{H2}}{RT_{SL}} \tag{3.6}
$$

Dove si è fatto riferimento alle condizioni ISA standard al livello del mare. Per l'analisi si è fatto riferimento ai dati tecnologici forniti dal catalogo delle celle prodotte dalla *Horizon Fuel Cell Technologies H-series* e riassunti in tabella 3.1:

| $P_{FC_{MAX}}[W]$ | $m_{FC}$ [kg] | Dimensioni[mm] |
|-------------------|---------------|----------------|
| 100               | 1.26          | 118x104x94     |
| 200               | 2.18          | 118x104x94     |
| 300               | 2.74          | 118x262x94     |
| 500               | 2.47          | 268x130x123    |
| 1000              | 3.9           | 268x219x123    |
| 2000              | 9.8           | 350x183x303    |

*Tabella 3.1: Fuel Cells Horizon H-series [11]*

Nella figura 3.2 si è diagrammato la massa totale al variare della potenza ottenibile dalle diverse fuel cells:

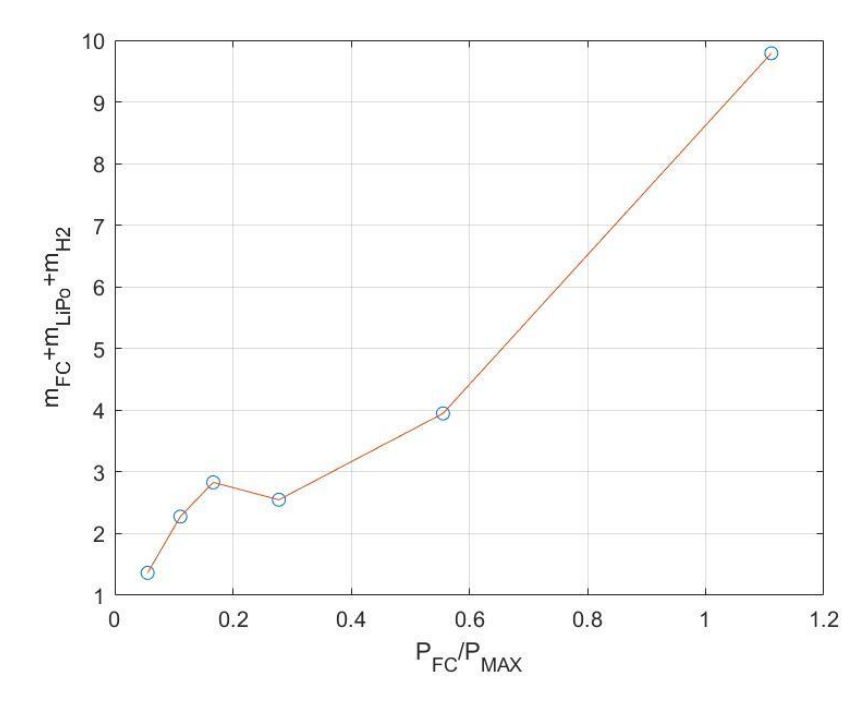

*Figura 3.2: Diagramma massa totale/frazione potenza fuel cell*

Dal grafico si nota come la condizione di ottimo in termini di massa, sia quella corrispondente alla pila da 500W.

Oltre alla massa e alle dimensioni va però garantito un rateo di salita accettabile. Diagrammando quest'ultimo in funzione della frazione di potenza (figura 3.3) della fuel cell si è visto come la pila da 500W comporti un rateo troppo basso, la scelta deve ricadere su potenza maggiori.

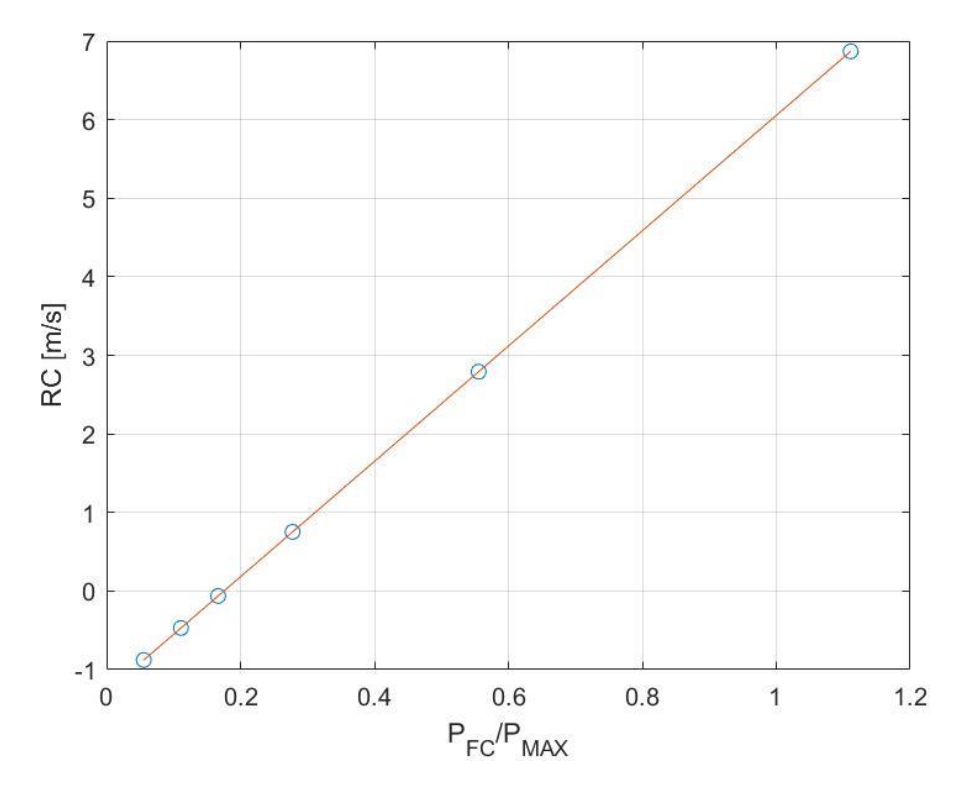

*Figura 3.3: Diagramma massimo rateo di salita ottenibile-frazione di potenza fuel cell* La scelta ricadrebbe dunque sulla pila da 1000 W. La quale fornisce un rateo massimo dato dalla formula 3.7 e pari a 2.79 m/s.

$$
RC_{MAX} = \frac{\eta_p P_{FC_{MAX}}}{MTOW} - \frac{V_{(E\sqrt{C_L})_{MAX}}}{E_{(E\sqrt{C_L})_{MAX}}} \tag{3.7}
$$

Le fuel cells prodotte da Horizon non sono però risultate le più adatte per la nostra applicazione. La scelta della pila a combustibile è infatti ricaduta sull' *800W fuel cell power module for UAV* prodotta da *Intelligent Energy* [12] e riportata in figura 3.4.

Il rateo di salita massimo associato ad una potenza di 800W erogato dalla fuel cell vale circa 2 m/s, ancora decisamente accettabile, a vantaggio di una tecnologia che permette pesi e dimensioni molto contenute rispetto a quant'altro analizzato in commercio.

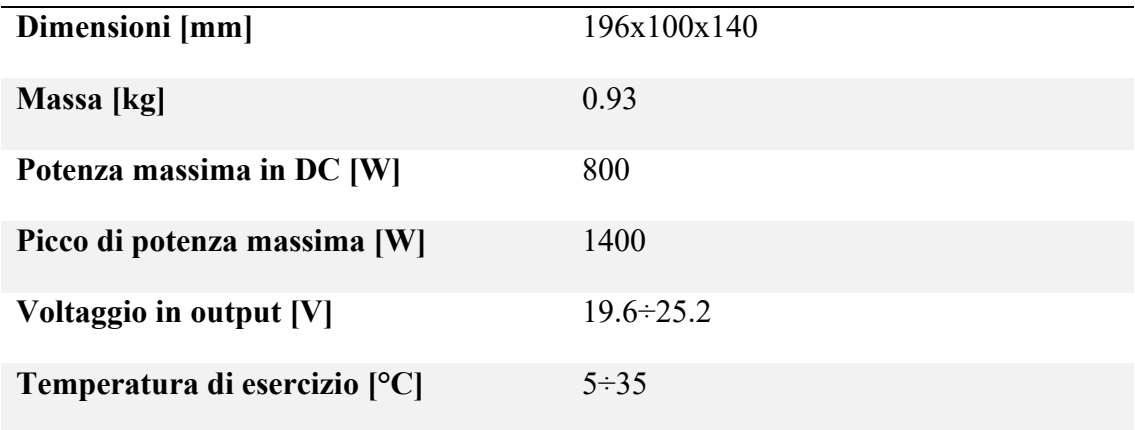

Nella tabella 3.2 sono riassunte le caratteristiche di interesse della pila.

*Tabella 3.2: 800W fuel cell power module for UAV prodotta da Intelligent Energy [12]*

Il dato importante che riguarda questa serie di celle è quello riguardante le dimensioni particolarmente ridotte, infatti, confrontandole con le dimensioni della fusoliera tale soluzione permette un risparmio di spazio considerevole che potrà essere usato per l'alloggiamento degli altri componenti quali bombola, batterie e altri sistemi avionici.

Un ultimo aspetto di rilievo è quello del sistema di raffreddamento ad aria integrato già all'interno del modulo fuel cell grazie alla presenza di due fan. Ciò ha semplificato notevolmente la fase di progettazione del sistema di raffreddamento che si ridurrà al solo dimensionamento di una presa per il ricircolo d'aria all'interno della fusoliera, come descritto nel successivo capitolo 6.

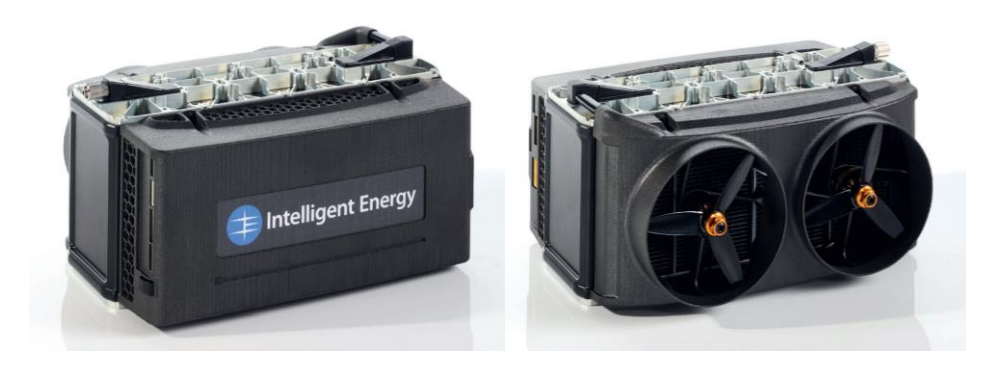

*Figura 3.4: Dettaglio Fuel Cell della Intelligent Energy*

#### **3.3 Dimensionamento serbatoio e batteria**

Una volta effettuata la scelta della quota di potenza garantita dalla fuel cell, la quantità di idrogeno necessario e il dimensionamento della capacità della LiPo dipendono dall'energia necessaria per effettuare l'intera missione la quale non è la stessa risultante dall'analisi prestazionale del capitolo 2 ma va considerato l'aumento di peso del velivolo. Alla luce di ciò, è dunque necessario una nuova analisi prestazionale da cui valutare l'energia necessaria a far compiere la missione al velivolo modificato. Il calcolo deve essere effettuato per diverse configurazioni di serbatoio e batteria per poi sceglierne una di ottimo per le specifiche a cui si vuole che il velivolo possa adempiere.

Non essendo fissata a priori la massa totale che deve avere lo Spirit è stata necessaria una procedura di tipo iterativo.

Si è passata in rassegna una serie di bombole presenti sul mercato con caratteristiche nel range di interesse per la nostra applicazione e a partire da ognuna di queste si è effettuato un calcolo iterativo per determinare la massa della batteria, partendo da un valore iniziale e calcolando di volta in volta la capacità energetica associata, quindi una nuova massa della batteria e così via fino a convergenza.

Il valore iniziale è quello relativo alla massa della batteria dell'ASH 31:

$$
m_{Lip_0} = \frac{C_{Lip_0}}{e_{Lip_0}}\tag{3.8}
$$

Con questa si aggiorna il peso totale del velivolo:

$$
MTOW = W_{DRY} + W_{FC} + W_{TANK} + W_{H2} + W_{Lipo}
$$
\n(3.9)

Dove il peso a vuoto è dato dalla (3.10):

$$
W_{DRY} = (MTOW)_{ASH31} - (W_{Lip_0})_{ASH31}
$$
\n(3.10)

Mentre la massa dell'idrogeno è direttamente ottenibile dalle caratteristiche del serbatoio tramite l'equazione dei gas perfetti:

$$
m_{H2} = \frac{p_{tank}V_{tank}M_{H2}}{RT_{SL}}\tag{3.11}
$$

In aggiunta a questi componenti, andrebbe tenuto conto anche della massa di elementi aggiuntivi quali collegamenti elettrici, tubi e supporti dell'impianto di alimentazione, questi però sono già stati considerati nell'analisi prestazionale del capitolo 2 e stimati all'incirca 3 kg, aggiunti alla massa dell'ASH 31.

Da un'analisi prestazionale analoga a quella del capitolo 2, si ricavano le energie necessarie a compiere la missione, quindi la capacità a cui la LiPo deve far fronte per quel determinato peso:

$$
C_{Lip_0} = 2 \cdot \frac{E_{N_{TO}} + E_{N_{climb1}}}{\eta_p \cdot k_E} \cdot \left(1 - \frac{P_{FC}}{P_{MAX}}\right)
$$
(3.12)

La formula (3.12) è stata ricavata considerando l'energia necessaria ad effettuare 2 volte le fasi a potenza massima, ovvero le fasi in cui la batteria deve fungere da tampone, meno la quota parte fornita dalla fuel cell tenendo conto, infine, del rendimento propulsivo del motore e del fattore di scarica incompleta.

Ricavata tale capacità, si ricalcola la nuova massa della LiPo dalla (3.8) aggiornando quindi il peso del velivolo nella (3.9). Il calcolo si è iterato fino ad una soglia  $|MTOW(i + 1) - MTOW(i)| \le 0.1$  per l'i-esima iterazione.

Come detto precedentemente il calcolo è stato effettuato per ogni taglia di serbatoio considerata, a cui si è dunque associata una configurazione. Sono stati presi in considerazione i serbatoi cilindrici costruiti in composito e prodotti dalla *Luxfer Gas Cylinders [13] (tabella 3.3).*

| Serbatoio Diametro          |      | Lunghezza | <b>Pressione</b> | <b>Volume</b> | Peso [kg] |
|-----------------------------|------|-----------|------------------|---------------|-----------|
|                             | [mm] | [mm]      | [bar]            | interno $ L $ |           |
| $\boldsymbol{l}$            | 102  | 371       | 207              | 2.0           | 1.3       |
| 2                           | 130  | 371       | 207              | 3.3           | 2.0       |
| $\boldsymbol{\beta}$        | 137  | 467       | 341              | 4.7           | 2.9       |
| $\overline{\boldsymbol{4}}$ | 155  | 470       | 207              | 5.9           | 2.9       |
| 5                           | 175  | 465       | 341              | 6.8           | 4.4       |
| 6                           | 175  | 526       | 227              | 8.7           | 4.6       |
| $\overline{7}$              | 150  | 810       | 341              | 9.0           | 5.7       |
| 8                           | 198  | 505       | 227              | 10.4          | 5.3       |
| 9                           | 196  | 531       | 207              | 11.1          | 5.6       |

*Tabella 3.3: Dati cilindri Luxfer*

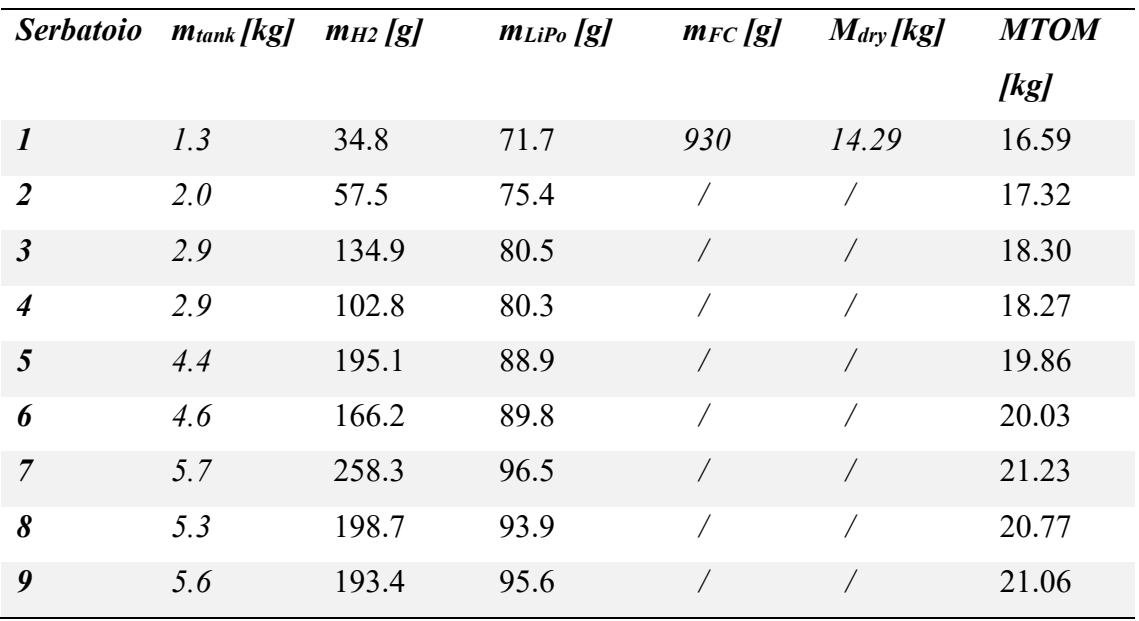

I risultati dell'analisi iterativa sui pesi del velivolo sono riassunti in tabella 3.4.

*Tabella 3.4: Configurazione masse*

### **3.4 Analisi delle prestazioni**

Per ognuna delle configurazioni ottenute (differenti pesi del velivolo) si è effettuata l'analisi delle prestazioni ottenibili facendo eseguire allo Spirit l'intera missione. In particolare, le prestazioni su cui ci si è basati per la scelta della configurazione ottimale sono la lunghezza della pista necessaria per il decollo, l'autonomia chilometrica ottenibile valutando infine il miglior compromesso fra queste ultime e peso e dimensioni dell'impianto di alimentazione. Nella tabella 3.5 sono riassunti i pesi massimi su cui è analizzato il profilo di missione.

| Configurazione MTOM [kg] |       |
|--------------------------|-------|
| $\boldsymbol{\eta}$      | 16.59 |
| $\overline{2}$           | 17.32 |
| $\mathfrak{Z}$           | 18.30 |
| $\boldsymbol{4}$         | 18.27 |
| 5                        | 19.86 |
| 6                        | 20.03 |
| 7                        | 21.23 |
| 8                        | 20.77 |
| 9                        | 21.06 |

*Tabella 3.5: Peso massimo al decollo per configurazione*

### **3.4.1 Decollo**

Per il decollo i calcoli sono esattamente gli stessi effettuati nel capitolo 2 facendo però variare il peso massimo al decollo per ogni configurazione analizzata. Ne risulterà dunque una velocità di stallo differente come mostrato in tabella 3.6, quindi una differente velocità di take off  $V_{TO} = 1.2 V_S$ .

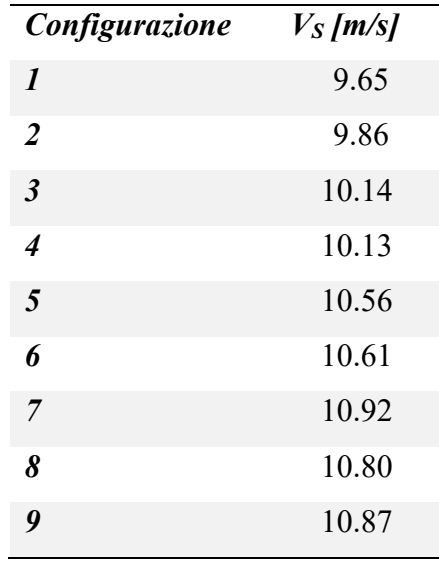

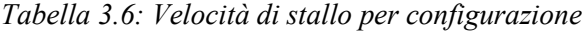

In tabella 3.7 sono riportate le distanze al decollo risultanti per ogni configurazione.

| Configurazione       | $S_{TO}$ [m] |
|----------------------|--------------|
| $\boldsymbol{\eta}$  | 30.29        |
| $\overline{2}$       | 33.25        |
| $\boldsymbol{\beta}$ | 37.47        |
| 4                    | 37.34        |
| 5                    | 44.67        |
| 6                    | 45.49        |
| 7                    | 51.53        |
| 8                    | 49.17        |
| 9                    | 50.65        |

*Tabella 3.7: Lunghezza pista per configurazione*

Il decollo è effettuato con i flap estesi col motore che eroga la potenza massima (1800W) alimentato con l'ausilio della batteria LiPo. L'energia necessaria a completarlo è ottenibile dalla (2.5), di questi  $(E_{N_{TO}})_{H2} = E_{N_{TO}} \cdot \frac{P_{FC_{MAX}}}{P_{MAX}}$  $\frac{F_{CMAX}}{P_{MAX}}$  sono alimentati grazie all'idrogeno.

#### **3.4.2 Salita a potenza massima**

Il velivolo, con lo stesso angolo di rampa  $\gamma_1$  con cui supera l'ostacolo nella fase finale del decollo, continua a salire con lo stesso assetto e a potenza massima per un dislivello di quota  $\Delta h_1$ . Si è deciso di fissare la durata temporale in cui la manovra viene eseguita alla durata che impiega l'ASH 31 per raggiungere 100 metri di quota:

$$
\Delta t_1 = \left(\frac{\Delta h_1}{RC_1}\right)_{ASH} = 15 \text{ s}
$$
\n(3.13)

Dove  $(RC_1)_{ASH}$  è il rateo di salita dell'ASH 31 nella fase corrispondente ed è dato dalla (3.14)

$$
(RC_1)_{ASH} = \frac{\eta_p P_{MAX}}{MTOW_{ASH}} - \left(\frac{V_{TO}}{E_{TO}}\right)_{ASH}
$$
 (3.14)

Con la stessa formula, il rateo di salita è calcolato per ogni configurazione e fissato il  $\Delta t$ si ottiene la quota raggiunta dal velivolo al termine della salita  $\Delta h_1$  per ogni configurazione. La distanza orizzontale percorsa è data dalla (3.15)

$$
s_1 = \frac{\Delta h_1}{\tan \gamma_1} \tag{3.15}
$$

L'energia necessaria ad effettuare la salita è data dalla (2.6) di cui quella richiesta alla fuel cell vale  $(E_{N_{climb1}})_{H2} = E_{N_{climb1}} \cdot \frac{P_{FCMAX}}{P_{MAX}}$  $\frac{r c_{MAX}}{P_{MAX}}$  .

#### **3.4.3 Salita a potenza ridotta**

In questa fase la batteria tampone non serve più ed il motore utilizza solo la potenza erogabile dalla fuel cell (800W) per portarsi alla quota di crociera  $h_c = 617m$ . L'assetto

dell'aliante è quello di indice di quota  $E \sqrt{C_L}$  massimo e il rateo di salita è quello massimo ottenibile dalla fuel cell, pari a 2 m/s secondo quanto calcolato nel paragrafo 3.2, da questi si ottiene il climb gradient su cui si pone il velivolo, pari a  $\gamma_2 = \frac{R C_F C_{MAX}}{V_{climbo}}$  $\frac{V_{cFCMAX}}{V_{climb2}}$ . Per il calcolo dell'energia necessaria a compiere la manovra si è effettuato come al solito il bilancio energetico tra variazione di energia cinetica, variazione di energia potenziale e lavoro delle forze aerodinamiche calcolate rispettivamente dalla (3.16), (3.17) e (3.18).

$$
\Delta E_c = \frac{1}{2} m (V_{climb_2}^2 - V_{TO}^2)
$$
\n(3.16)

$$
\Delta U = MTOW\Delta h_{climb2} \tag{3.17}
$$

$$
L_{drag} = -\frac{1}{2} \rho S V_{climb2}^2 (C_D)_{E\sqrt{C_L}} \cdot \frac{\Delta h_{climb2}}{\sin \gamma_i}
$$
 (3.18)

L'energia data dalla (3.19) dev'essere completamente garantita dall'idrogeno, essendo la fuel cell l'unica fonte di alimentazione dell'aeroplano.

$$
E_{N_{climb2}} = (E_{N_{climb2}})_{H2} = \Delta E_c + \Delta U - L_{drag}
$$
\n(3.19)

#### **3.4.4 Crociera**

La fase di crociera è l'ultimo segmento del profilo di missione in cui lo Spirit richiede l'alimentazione del motore in quanto la successiva discesa e atterraggio è effettuata senza l'ausilio della propulsione. Considerando che al termine di questa il serbatoio debba aver fornito tutto il carburante rimasto, l'energia necessaria a compierla può essere ricavata sottraendo dall'energia totale disponibile dalla fuel cell utilizzando tutto l'idrogeno contenibile nel serbatoio, l'energia fornita per compiere le fasi di decollo e salita. L'energia totale disponibile dell'idrogeno è calcolabile facendo riferimento al volume che occuperebbe l'idrogeno al termine di un processo isotermo di scarica completa del

serbatoio in condizioni standard sul livello del mare dato dalla (3.20), ovvero l'equazione dei gas perfetti a temperatura costante.

$$
V_{H2} = V_{tank} \left(\frac{p_{tank}}{p_{SL}} - 1\right) \tag{3.20}
$$

Noto il consumo specifico della fuel cell  $q_{H2} = 0.013$  *l*/min/W e considerando il rendimento propulsivo del motore e la scarica incompleta del serbatoio l'energia totale disponibile è data dalla (3.21).

$$
E_{D_{H2}} = \frac{\eta_p k_E V_{H2}}{q_{H2}}\tag{3.21}
$$

Considerando, infine, che per motivi di sicurezza il velivolo debba essere in grado di effettuare 2 volte le fasi di decollo e salita fino alla quota di crociera, l'energia necessaria a portare a termine la crociera è data dalla (3.22).

$$
E_{N_{\text{cruise}}} = (E_{N_{\text{cruise}}})_{H2} = E_{D_{\text{H}2}} - 2 \cdot [(E_{N_{\text{H}2}})_{TO} - (E_{N_{\text{H}2}})_{\text{climb1}} - (E_{N_{\text{H}2}})_{\text{climb2}}]
$$
(3.22)

Tale energia è necessaria a coprire la variazione di energia cinetica ed il lavoro delle forze aerodinamiche (la variazione di energia potenziale è nulla), per cui per il calcolo della distanza percorribile in crociera si ottiene la (3.23)

$$
s_{cruise} = \frac{(E_{N_{cruise}} - \Delta E_{c_{cruise}})}{1/2\rho V_c^2 S(C_D)_{E_{MAX}}}
$$
(3.23)

Essendo variato il peso, la velocità è diversa da quella ottenuta dal capitolo 2. La tabella 3.8 riporta il valore di questa per ogni configurazione.

| Configurazione         | $V_C$ [m/s] |
|------------------------|-------------|
| $\boldsymbol{\eta}$    | 24.76       |
| $\overline{2}$         | 25.30       |
| $\mathfrak{Z}$         | 26.01       |
| $\boldsymbol{\Lambda}$ | 25.98       |
| 5                      | 27.09       |
| 6                      | 27.21       |
| $\overline{7}$         | 28.01       |
| 8                      | 27.70       |
| 9                      | 27.89       |

*Tabella 3.8: Velocità di crociera per configurazione*

### **3.4.5 Discesa e atterraggio**

La distanza percorsa durante la planata libera non dipende né dal sistema propulsivo né dalla massa dell'aliante ma soltanto dalla sua efficienza aerodinamica massima. L'angolo di discesa è dato dalla (3.24) e da questi si ricava una distanza orizzontale percorsa di circa 9.77 km (3.25) uguale per tutte le configurazioni dell'impianto di alimentazione.

$$
\gamma_{discesa} = -\tan^{-1}\frac{1}{E_{MAX}}\tag{3.24}
$$

$$
s_{discesa} = -\frac{h_{cruise}}{\tan \gamma_{discesa}}\tag{3.25}
$$

Assumendo che il velivolo si mantenga a velocita costante e pari a quella di crociera si può calcolare il rateo di discesa per ogni configurazione al fine di verificare che questo non risulti eccessivamente elevato causando quindi atterraggi troppo bruschi che andrebbero a sollecitare negativamente la struttura. I risultati sono riassunti in tabella 3.9.

| Configurazione       | $RD = V_c \cdot \frac{sin\gamma_D}{2}$ | $\lfloor m/s \rfloor$ |
|----------------------|----------------------------------------|-----------------------|
| $\boldsymbol{l}$     | $-1.56$                                |                       |
| $\overline{2}$       | $-1.59$                                |                       |
| $\boldsymbol{\beta}$ | $-1.64$                                |                       |
| $\overline{4}$       | $-1.63$                                |                       |
| 5                    | $-1.71$                                |                       |
| 6                    | $-1.71$                                |                       |
| $\overline{7}$       | $-1.76$                                |                       |
| 8                    | $-1.74$                                |                       |
| 9                    | $-1.6$                                 |                       |

*Tabella 3.9: Rateo di discesa per configurazione*

## **3.5 Scelta della batteria e del serbatoio**

### **3.5.1 Confronto tra le configurazioni di serbatoio**

Grazie ai dati risultanti dall'analisi delle prestazioni, è stato possibile effettuare un confronto tra le varie configurazioni di serbatoio al fine di scegliere quello più adatto da installare sul nostro velivolo. A ogni configurazione di serbatoio corrisponde una massa della batteria LiPo tampone, allora la scelta del serbatoio vincola anche la scelta della batteria. Il primo parametro che si è considerato è la massa massima al decollo MTOM, poiché questa influenza la manovra di decollo e il volo a bassa velocità, in particolare la velocità di stallo. Dalla figura 3.5 si nota logicamente che la massa al decollo cresce all'aumentare del volume e quindi della capacità del serbatoio. Considerando la massa iniziale dell'ASH 31 di 15 kg, l'aumento di massa è compreso tra circa 2 kg e 6 kg. L'aumento della massa non è di certo trascurabile e quindi sarà necessario ridurre i fattori di carico sostenibili dallo Spirit per non superare i limiti strutturali dell'ala. Si è ritenuto che tutte le configurazioni fossero applicabili limitando le manovre presenti nell'inviluppo di volo dell'ASH 31, ma per il progetto in questione si è stabilito già in precedenza che il velivolo non debba essere modificato eccessivamente, in quanto si vuole che questo mantenga il più possibile le caratteristiche originarie dell'ASH 31. Tale motivazione ha portato a scartare le configurazioni per i serbatoi a partire da 6.8 L di volume in poi, in quanto comportano una massa di decollo troppo elevata e delle dimensioni eccessive. Infatti, per installare questi serbatoi sarebbero necessarie delle modifiche alla fusoliera radicali, compromettendo gli studi aerodinamici fatti fino a questo punto del lavoro.

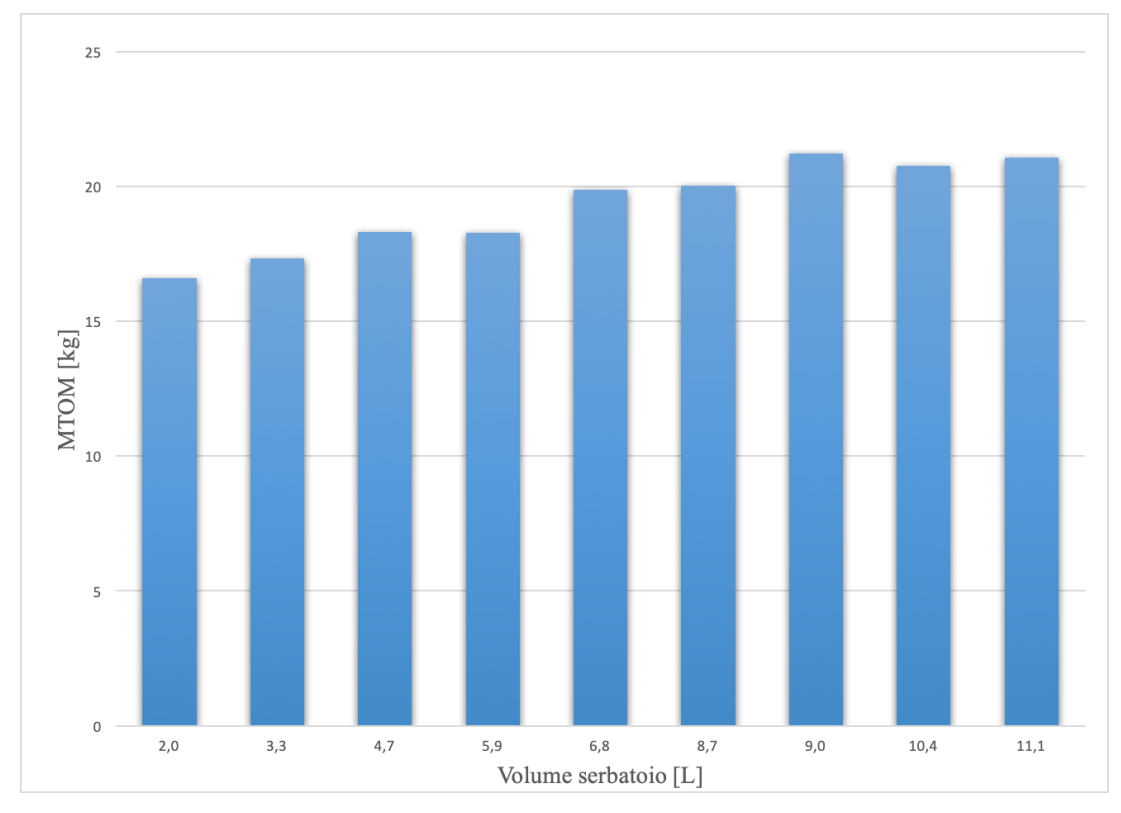

*Figura 3.5: Massa massima al decollo per ciascuna configurazione*

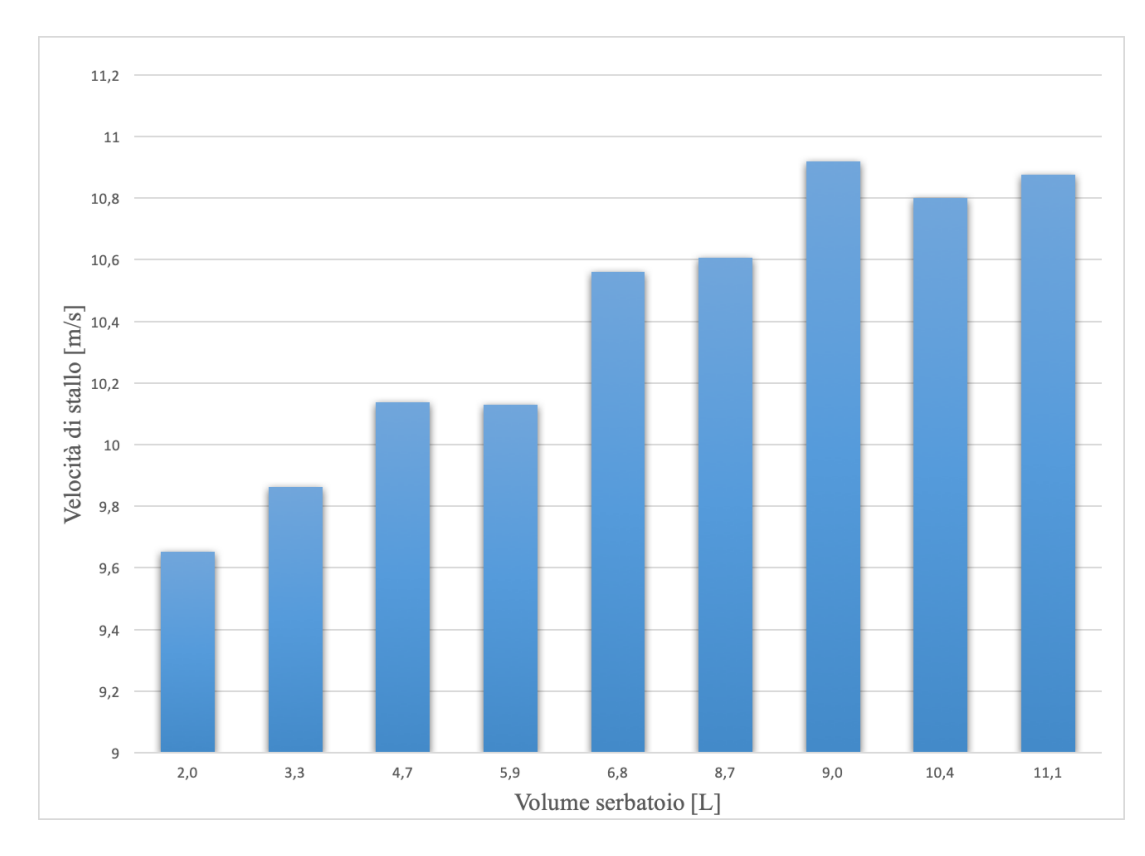

*Figura 3.6: Velocità di stallo per ciascuna configurazione.*

L'aumento della massa di decollo porta come conseguenza l'aumento della velocità di stallo e della distanza di decollo. Sapendo che la velocità di stallo dell'ASH 31 è uguale a 9.17 m/s, dalla figura 3.6 si può dedurre come l'incremento di velocità sia trascurabile, di fatti la massima velocità per le varie configurazioni di serbatoio è pari circa a 11 m/s che si ha per il serbatoio da 9 L. Questo può essere spiegato dal fatto che questa velocità è stata calcolata moltiplicando la velocità di stallo dell'ASH 31 (velivolo non modificato) per la radice quadrata del rapporto tra il nuovo peso dello Spirit e quello originario dell'ASH 31. Discorso ben diverso vale per la distanza di decollo, come è possibile vedere nella figura 3.7 si ha una crescita marcata di questa. Tenendo presente il valore di distanza dell'ASH 31 pari a circa 24 m, si può vedere come l'aumento sia compreso tra 6 m e 26 m. Si può spiegare questo considerando che l'incremento di peso del velivolo comporta una diminuzione dell'accelerazione ed un aumento della velocità di decollo causando un incremento della distanza di decollo. Inoltre, si riduce l'eccesso di potenza specifico che riduce l'angolo di rampa e dunque aumenta la distanza da percorrere per superare l'ostacolo a fine pista. Tenendo presenti i valori di distanza per i serbatoi a partire da 6.8 L, si vede come per questi la distanza di decollo sia eccessiva (quasi raddoppiata) rispetto al velivolo originario, di fatti questi serbatoi non sono stati presi in esame per il progetto dello Spirit.

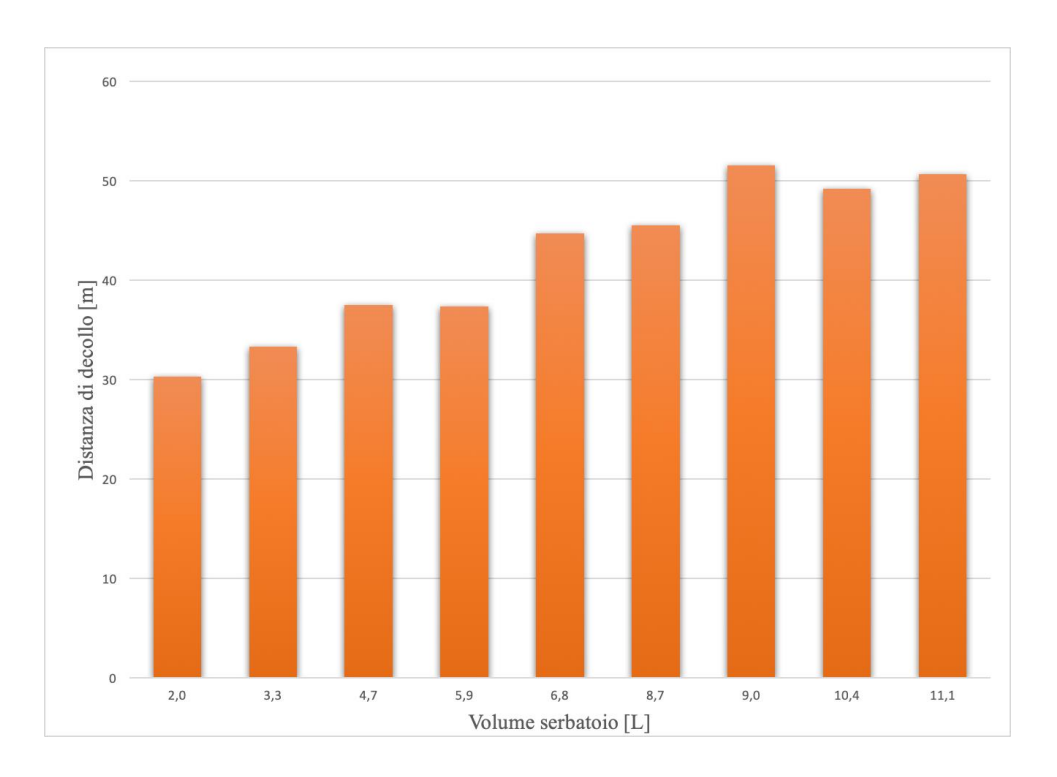

*Figura 3.7: Distanza di decollo per ciascuna configurazione*

In aggiunta, per la scelta del serbatoio più idoneo da installare sullo Spirit si è analizzato un importante parametro che è la massima autonomia chilometrica ottenibile, somma delle distanze percorse in ogni fase del profilo di missione dallo Spirit. Dalla figura 3.8 si nota, come era ovvio aspettarsi, un incremento dell'autonomia per i serbatoi a più alta capacità. In particolare, la massima autonomia si ha per il serbatoio da 9 L che vale quasi 600 km, ma per i motivi spiegati in precedenza i serbatoi a partire da 6.8 L non sono stati presi in esame. Allora la scelta dei serbatoi è ricaduta sulle prime quattro configurazioni (2 L, 3.3 L, 4.7 L, 5.9 L). Il terzo serbatoio sarebbe la scelta migliore, in quanto garantisce la massima autonomia, ma la scelta dipende dalle dimensioni disponibili all'interno della fusoliera. Pertanto, la scelta del serbatoio può essere effettuata soltanto in seguito a un'analisi di stabilità dalla quale si decide la configurazione migliore per la disposizione di serbatoio e fuel cell, quindi lo spazio necessario per l'alloggiamento dell'impianto. In ogni caso il serbatoio 4 è stato scartato a priori dato che garantisce un'autonomia minore di quella ottenibile dal serbatoio 3 pur avendo peso e dimensioni maggiori.

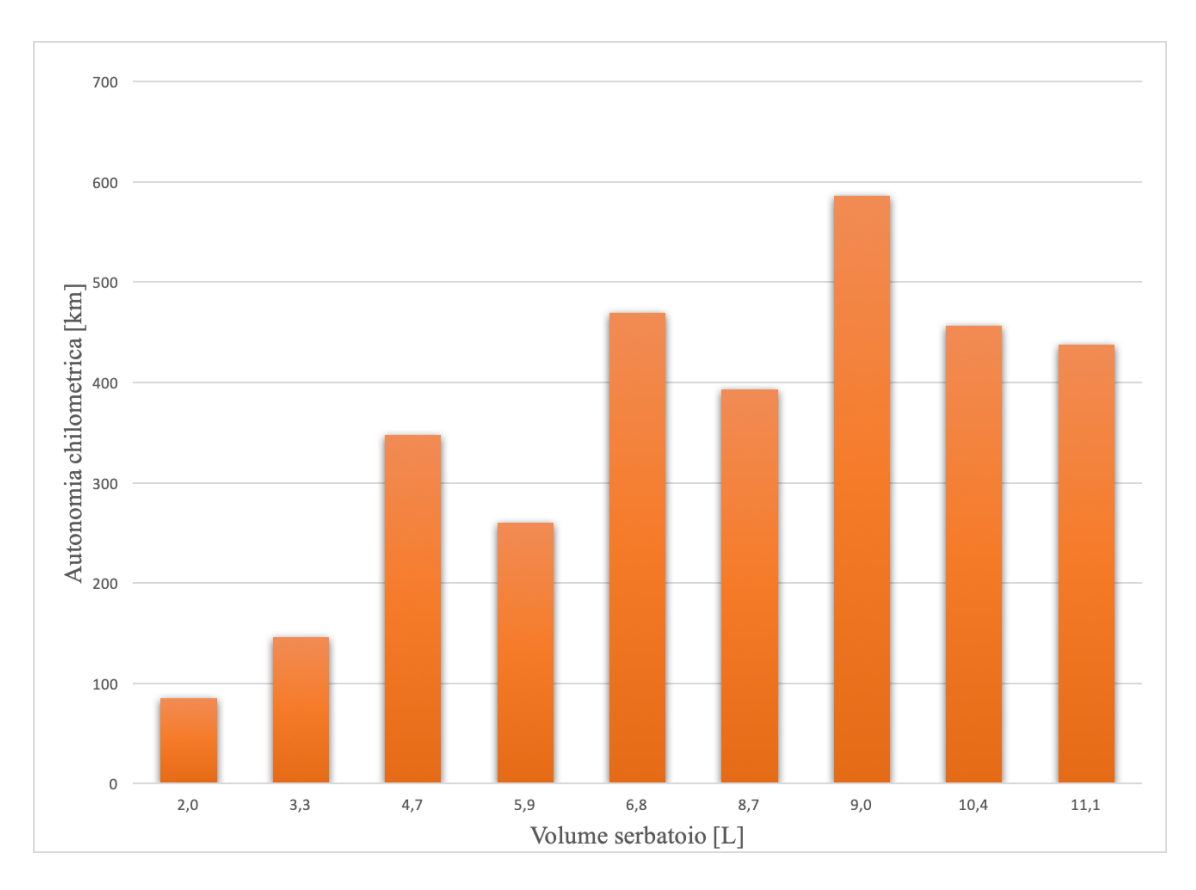

*Figura 3.8: Autonomia chilometrica per ciascuna configurazione*

#### **3.5.2 Confronto tra fuel cell e batteria LiPo**

In questo paragrafo si pongono in evidenza i vantaggi di un impianto a idrogeno rispetto a un impianto a sola batteria come quello dell'ASH 31. Tali vantaggi non riguardano le prestazioni ma l'autonomia chilometrica ottenibile grazie all'utilizzo di una fonte energetica quale l'idrogeno. Effettuando un'analisi del profilo missione dell'ASH 31 si è calcolata un'autonomia chilometrica pari a circa 21 km, il tutto avendo considerato che l'intera energia disponibile dalla batteria fosse utilizzata anche per una fase di crociera propulsa. A differenza dell'analisi fatta per lo Spirit è stato considerato che le fasi di decollo e salita venissero eseguite soltanto una volta invece di due. Nonostante ci si è posti in una condizione conservativa per il progetto dello Spirit, l'autonomia ottenuta con l'impianto ibrido a fuel cell risulta essere quanto meno quattro volte superiore (primo serbatoio da 2 L) alla massima autonomia data dall'impianto a sola batteria dell'ASH 31. Allora è pienamente evidente la poderosità dell'uso della fuel cell a idrogeno, in quanto questo ultimo possiede un'elevatissima energia specifica pari a 33 kWh/kg, contro i circa 156 Wh/kg considerati per la batteria LiPo. Nel successivo grafico in figura 3.9 si evidenzia questo ampio gap tra l'impianto a sola batteria e i tre potenziali impianti a fuel cells selezionati dal confronto del paragrafo precedente in termini di autonomia chilometrica ottenibile<sup>1</sup>.

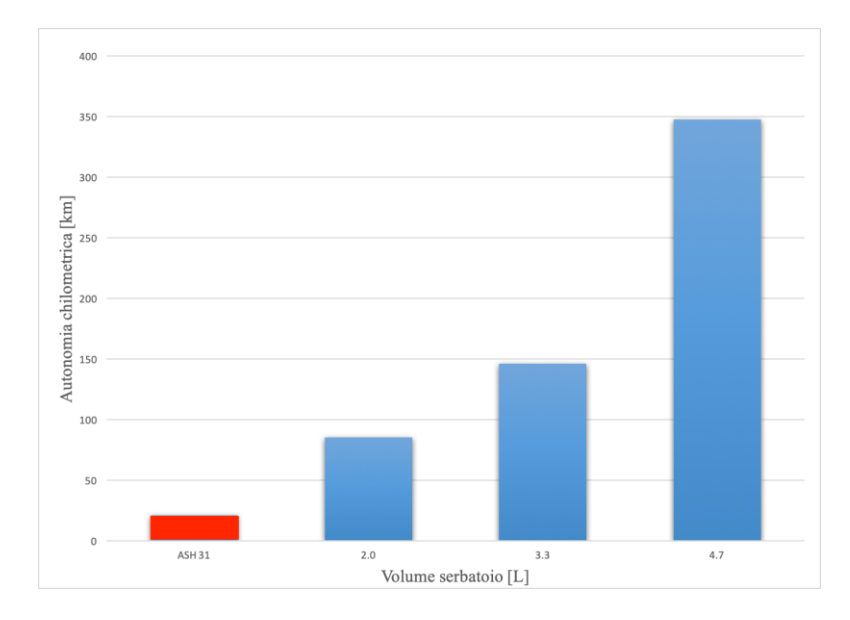

*Figura 3.9: Confronto autonomia tra i vari impianti*

<sup>&</sup>lt;sup>1</sup> N.B. Tutti i calcoli sono stati svolti considerando un decollo dal livello del mare. Lo Spirit è in grado di svolgere la missione anche a quote elevate ottenendo autonomie chilometriche maggiori, ma ai fini di questa analisi ci è interessato soltanto il confronto tra i sistemi di alimentazione.

### **4 Modello CAD**

Per avere una visione completa delle dimensioni dello Spirit e al fine anche di valutare il corretto posizionamento dei componenti del sistema di alimentazione all'interno della fusoliera, si è realizzato un modello CAD tramite utilizzo del software *Solidworks* [14] . Non avendo a disposizione tutte le dimensioni dell'ASH 31 Hangar 9 radiocomandato, come accennato nel capitolo 1, tale modello è stato creato prendendo come riferimento i disegni in scala (figure 4.1 e 4.2) dell'ASH 31 fornitoci dalla ditta costruttrice *Alexander Schleicher GmbH & Co* [7] . Questi disegni sono stati poi riscalati per adattarli al modello prodotto dall'Hangar 9, considerando un fattore di scala pari a 1:3.2.

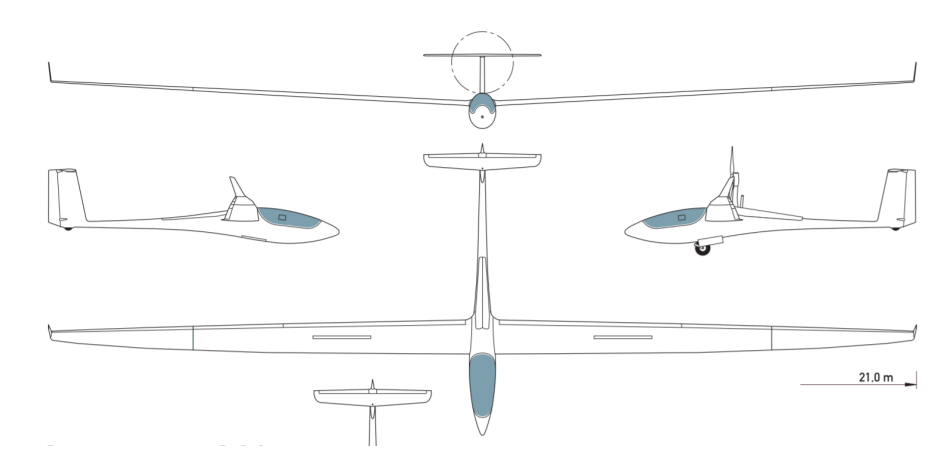

*Figura 4.1: Viste ASH 31 Alexander Schleicher*

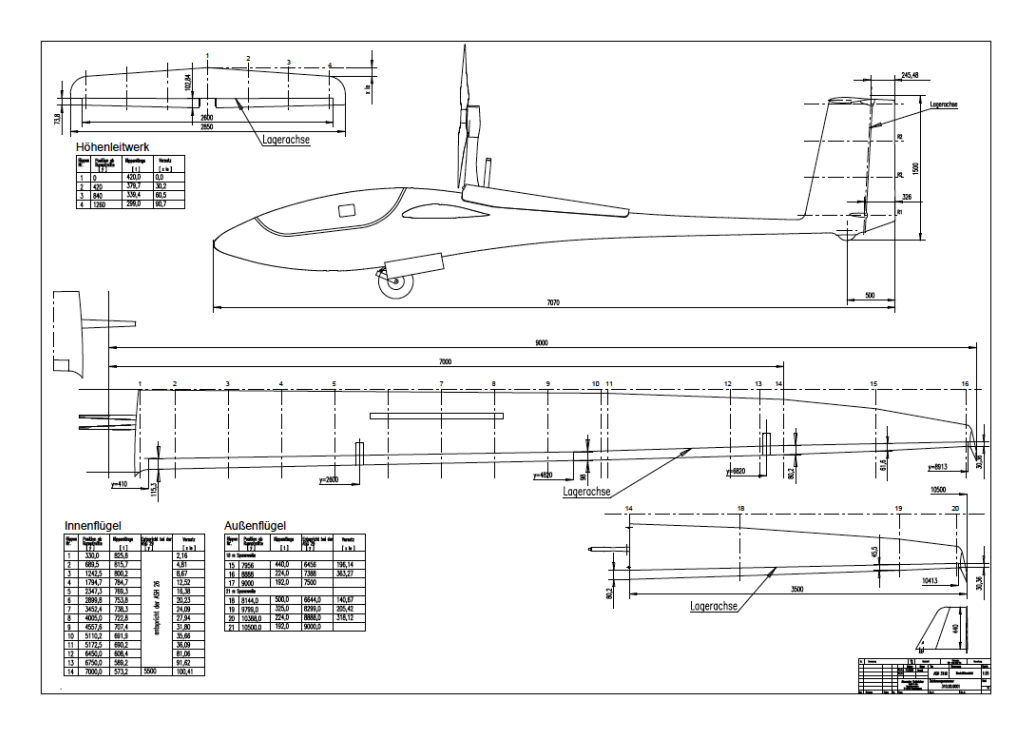

*Figura 4.2: Disegni quotati ASH 31 Alexander Schleicher*

### **4.1 Fusoliera**

Per la fusoliera sono state considerate delle sezioni ellittiche, questa è stata un'approssimazione di costruzione, in quanto tecnicamente le sezioni non sono perfettamente ellittiche. Nella figura 4.3 si nota la sezione ellittica considerata.

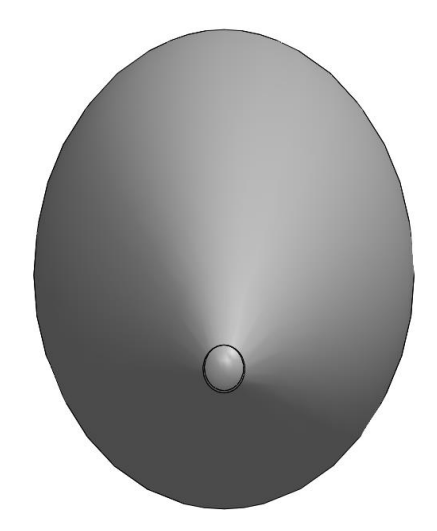

*Figura 4.3: Vista frontale fusoliera*

Per il modellamento del corpo fusoliera si sono assunte dieci sezioni ellittiche di diversa dimensione (tabella 4.1) poste su un'asse longitudinale curvo, come riportato nella figura 4.4.

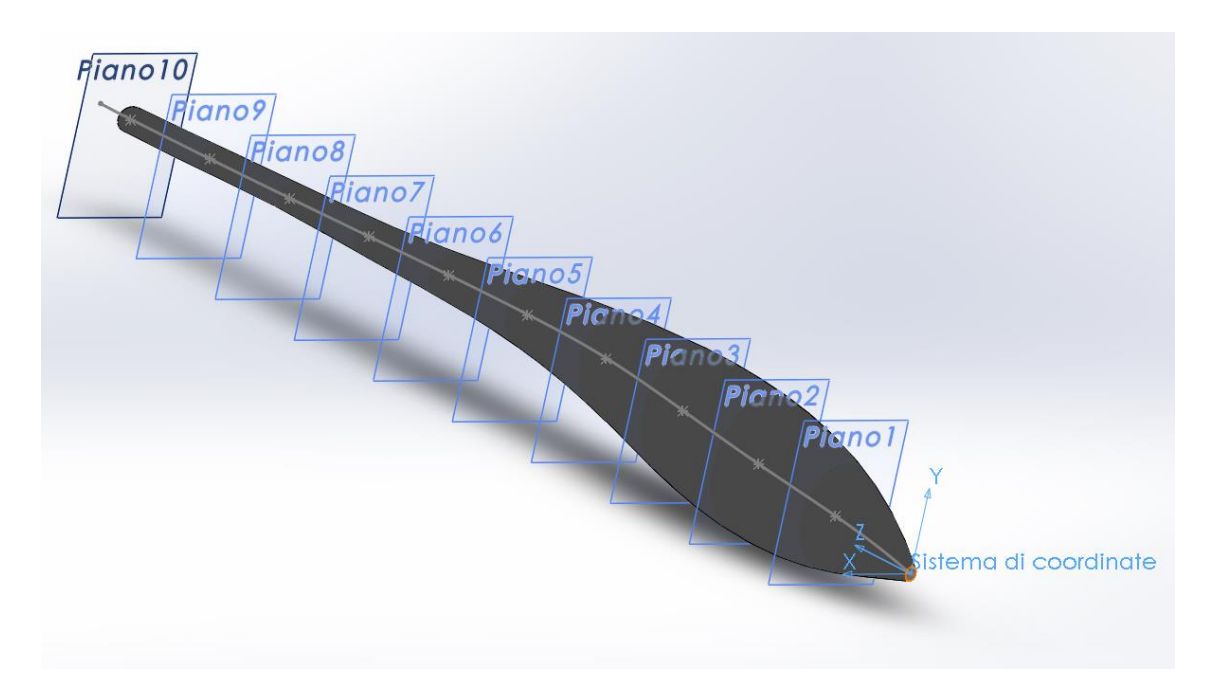

*Figura 4.4: Vista isometrica fusoliera*

| <b>Sezione</b> | $z$ [mm] | Semiasse maggiore | <b>Semiasse minore</b> |
|----------------|----------|-------------------|------------------------|
|                |          | [mm]              | [mm]                   |
| $\mathbf{1}$   | 2334     | 11.67             | 13.42                  |
| $\overline{2}$ | 4668     | 99.2              | 80.49                  |
| 3              | 7002     | 128.37            | 107.32                 |
| $\overline{4}$ | 9336     | 116.7             | 93.91                  |
| 5              | 1167     | 87.53             | 93.91                  |
| 6              | 1400.4   | 58.35             | 60.37                  |
| $\tau$         | 1633.8   | 40.85             | 53.66                  |
| 8              | 1867.2   | 32.09             | 46.95                  |
| 9              | 2100.6   | 26.26             | 36.22                  |
| 10             | 2299     | 23.34             | 30.86                  |

*Tabella 4.1: Sezioni ellittiche lungo l'asse longitudinale della fusoliera*

Una volta disegnate le sezioni su più piani paralleli, si è ottenuta la modellazione del corpo tramite un'estrusione con loft seguendo le linee guida passanti per il contorno delle ellissi.

### **4.2 Semiala**

Il procedimento per la modellazione della semiala è stato lo stesso seguito per la fusoliera utilizzando come sezione il profilo alare menzionato nel capitolo 2 riprodotto sulle varie sezioni considerando la legge di rastremazione dell'ala, ovvero la variazione della corda lungo l'apertura alare. Tramite l'estrusione con loft si è ottenuto il modello della semiala. Con procedimento analogo si è realizzata la modellazione della winglet. La semiala opposta è semplicemente il risultato di una specchiatura rispetto al piano di simmetria del velivolo.

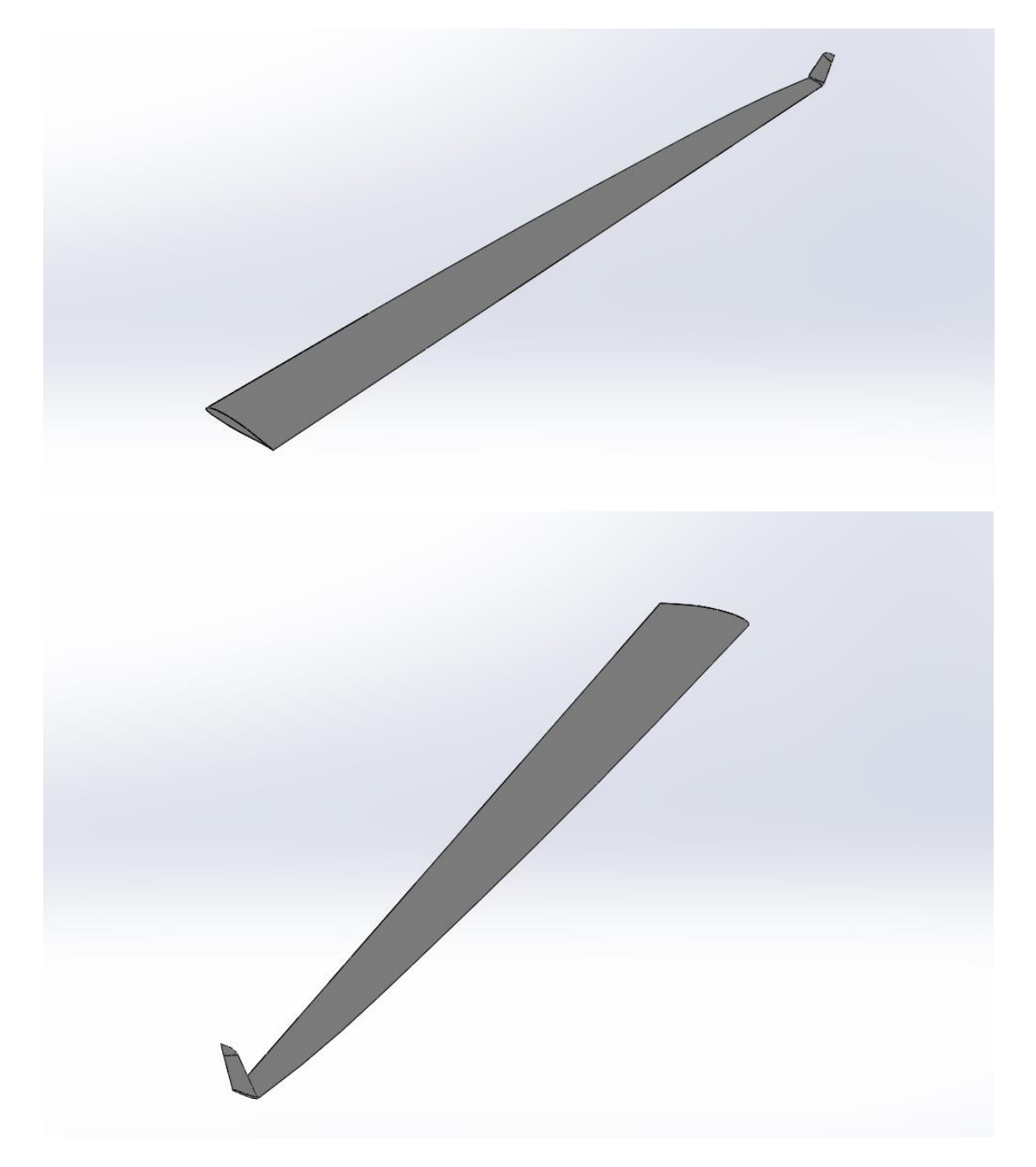

*Figura 4.5: Viste isometriche semiala*

## **4.3 Impennaggi di coda**

Similmente a quanto fatto per l'ala si sono modellizzati gli impennaggi verticale e orizzontale. Come menzionato nel capitolo 2, il profilo utilizzato per entrambi è il NACA 0012. Lo stabilizzatore orizzontale, come per l'ala, è stato realizzato utilizzando la sua simmetria, quindi disegnandone solo metà per poi specchiarlo.

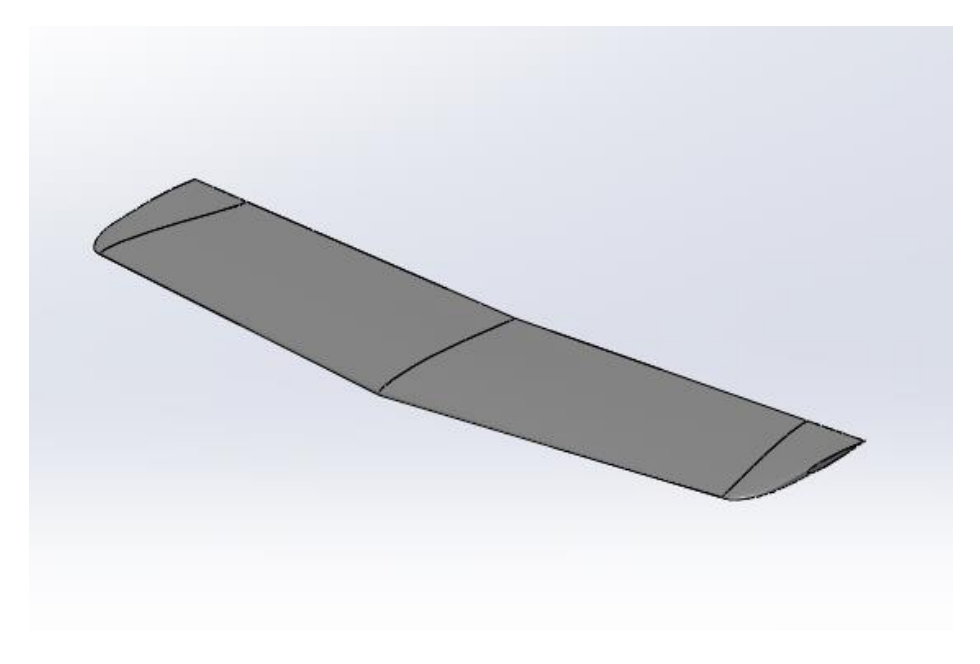

*Figura 3.6: Impennaggio orizzontale*

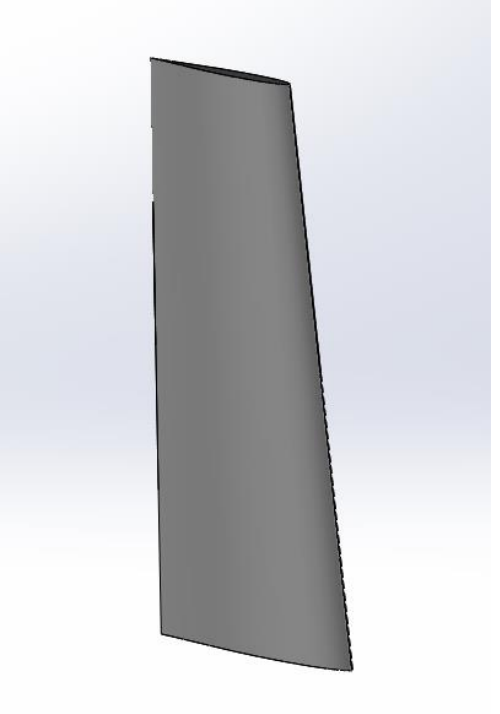

*Figura 4.7: Impennaggio verticale*

### **4.4 Velivolo completo**

Creando un assieme di tutte le singole parti, si è assemblato il modello del velivolo completo. Sono inoltre stati prescritti elementi di raccordo idonei, tali da evitare il più possibile spigoli vivi, in vista di una eventuale analisi CFD con cui confermare i dati risultati dagli studi svolti nei capitoli precedenti.

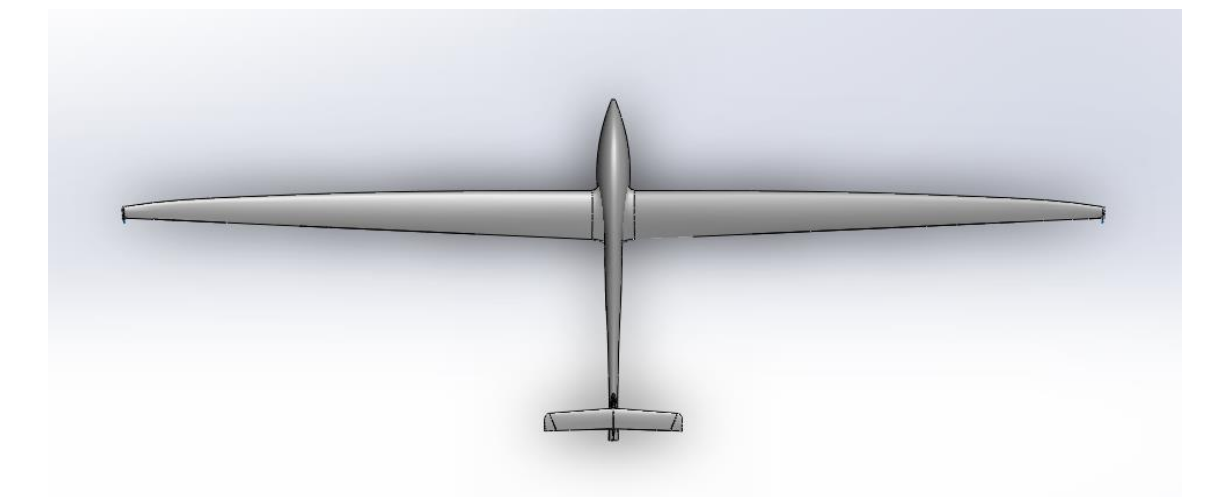

*Figura 4.8: Vista in pianta Spirit*

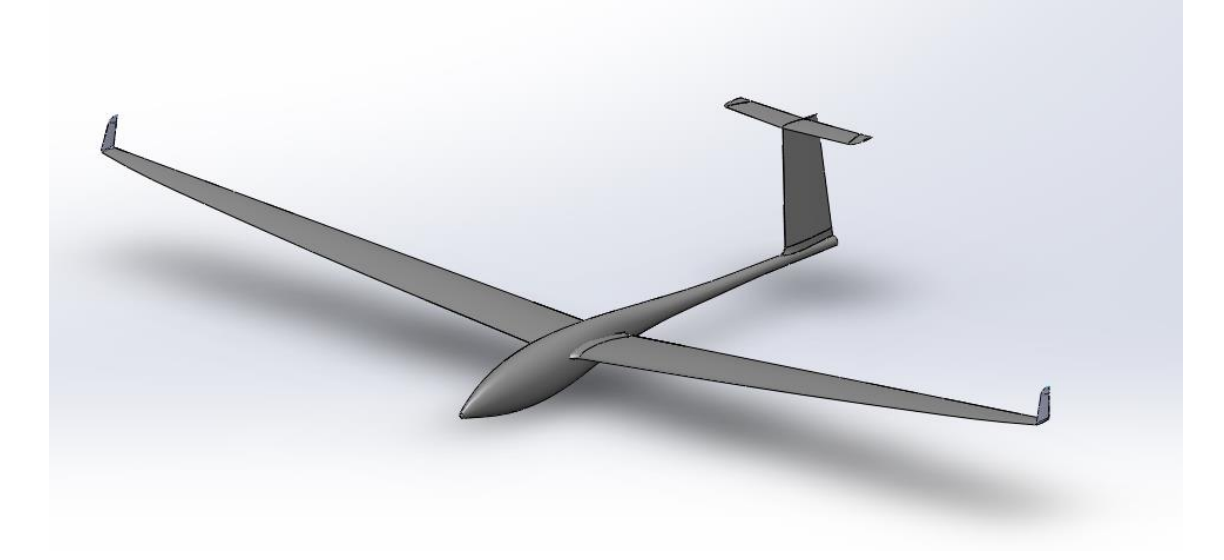

*Figura 4.9: Vista isometrica Spirit*

### **5 Installazione e verifica stabilità statica**

Nel capitolo 3 sono state selezionate 3 potenziali combinazioni di serbatoio e batteria con cui implementare il sistema di alimentazione. Per determinare quale di queste sia quella da installare è stato necessario verificare (tramite l'utilizzo del modello CAD) che le dimensioni fossero tali da consentire l'assemblaggio dell'impianto all'interno della fusoliera dell'ASH31, verificando, parallelamente, che resti garantita la stabilità statica longitudinale del velivolo e che il margine di questa rientri in limiti tali da garantire una buona manovrabilità. Per quanto riguarda le dimensioni, nonostante la configurazione 3 sembrerebbe essere la migliore dal punto di vista prestazionale, tramite il modello CAD si è potuto appurare che la sua implementazione a bordo richiederebbe una modifica radicale della fusoliera, conseguentemente quindi la necessità di rivalutare l'aerodinamica del velivolo. A fronte dunque dell'onerosità della modifica si è deciso di escludere questa configurazione.

### **5.1 Calcolo punto neutro**

Per la valutazione della stabilità statica longitudinale si è calcolato prima di tutto la posizione del punto neutro dello Spirit, ovvero la posizione del baricentro per cui la variazione del coefficiente di momento di beccheggio del velivolo rispetto all'incidenza è nulla  $C_{M_{\alpha}} = 0$ . A tal scopo è necessario conoscere il fuoco dell'ala, supposto essere sulla linea dei quarti anteriori in corrispondenza della posizione della corda media aerodinamica lungo la semiapertura alare. Per i velivoli convenzionali (con impennaggio di coda), la posizione del punto neutro adimensionalizzata sulla corda media aerodinamica è data dall'equazione 5.1<sup>[15]</sup>.

$$
\frac{x_N}{MAC} = \frac{x'_a}{MAC} + \bar{V} \cdot \frac{C_{L_{\alpha_t}}}{C_{L_{\alpha}}} \left( 1 - \frac{\partial \epsilon}{\partial \alpha} \right)
$$
(5.1)

I termini che compaiono nella (5.1) sono:

- $\bullet \quad \frac{x'_a}{y'_a}$  $\frac{a_a}{MAC}$ : Fuoco dell'ala adimensionalizzato sulla corda media aerodinamica;
- $\overline{V} = \frac{S_t l_t}{S M A}$  $\frac{S_t t_t}{S_r M A C}$ : Rapporto volumetrico di coda con  $l_t$  distanza tra fuoco dell'ala e fuoco dell'impennaggio orizzontale;
- $\bullet$   $C_{L_{\alpha_t}}$ : Coefficiente angolare di portanza dell'impennaggio orizzontale;
- $\bullet$   $C_{L_{\alpha}}$ : Coefficiente angolare di portanza del velivolo completo;
- $\bullet$   $\frac{\partial \epsilon}{\partial \alpha}$ : Derivata dell'angolo di downwash rispetto all'incidenza  $\alpha$ ;

La corda media aerodinamica è stata calcolata tramite la media integrale lungo la semiapertura del quadrato della corda del profilo alare (5.2).

$$
MAC = \frac{\int_0^{b/2} c^2(y) \, dy}{S/2} \tag{5.2}
$$

La derivata dell'angolo di downwash è stata calcolata dalla (5.3) <sup>[16]</sup>.

$$
\epsilon_{\alpha} = 4.44 \left[ \left( \frac{1}{AR} - \frac{1}{1 + AR^{1.7}} \right) \left( \frac{10 - 3TR_w}{7} \right) \left( 1 - \frac{z_t}{b} \right) \left( \frac{1}{\left( \frac{2l_t}{b} \right)^{0.333}} \right) \sqrt{\cos \Lambda} \right]^{1.19} \frac{\left( c_{L_{\alpha_w}} \right)_{Mach_{cruise}}}{\left( c_{L_{\alpha}} \right)_{Mach=0}} \tag{5.3}
$$

I quali termini simboleggiano:

- $AR = b^2/S$ : Allungamento alare;
- $TR_w$ : Rapporto di rastremazione dell'ala;
- $\bullet$   $\mathbf{z}_t$ : Distanza verticale tra i fuochi dell'ala e della coda;
- Λ: Freccia alare che nel nostro caso è assente;
- $\bullet$   $(c_{L_{\alpha_w}})_{\text{Machine}}$ : Coefficiente angolare di portanza dell'ala al Mach di volo;
- $\bullet$   $(C_{L_{\alpha_w}})_{\text{mach}=0}$ : Coefficiente angolare di portanza dell'ala a Mach zero;

dove le derivate del coefficiente di portanza sono note dall'aerodinamica del velivolo. La tabella 5.1 riassume il risultato.

| MAC [mm]                  | 179.6 |
|---------------------------|-------|
| $\frac{x'_a}{MAC}$        | 0.25  |
| $l_t$ [mm]                | 1398  |
| $z_t$ [mm]                | 91.4  |
| $TR_w$                    | 0.23  |
| $\epsilon_{\alpha}$       | 0.119 |
| $x_N$<br>$\overline{MAC}$ | 0.866 |

*Tabella 5.1: Punto neutro dello Spirit*

### **5.2 Stabilità statica longitudinale**

Per valutare la stabilità statica longitudinale è stato necessario calcolare il baricentro dello Spirit verificando che questo ricadesse, per ogni configurazione di serbatoio, in una posizione anteriore rispetto a quella del punto neutro del velivolo calcolato nel paragrafo precedente. La conoscenza della posizione del baricentro ha inoltre permesso il calcolo di un parametro molto importante per quantificare la stabilità che è il margine statico.

$$
SM = \frac{x_G - x_N}{MAC} \tag{5.4}
$$

Come si può vedere dalla relazione precedente, il velivolo risulta essere stabile solo per valori negativi di margine statico, è bene però evitare una posizione eccessivamente avanzata del baricentro dato che potrebbe compromettere la manovrabilità dello Spirit. Per il calcolo del baricentro si è valutata la distribuzione delle masse del velivolo, quali la massa dello stesso a vuoto, quella di motore, batteria LiPo, serbatoio e fuel cell. Per quanto riguarda la massa a vuoto si è assunta quella dell'ASH 31 comprendente la massa delle batterie per il radiocomando e gli elementi avionici, a meno della batteria LiPo installata di serie.

Per valutare le differenti configurazioni si è considerato un sistema di riferimento con origine coincidente con il nose del velivolo.

Per il calcolo del baricentro si è tenuto conto della relazione (5.5).

$$
x_G = \frac{M_{dry} \cdot x_{G_{dry}} + M_m \cdot x_{G_m} + M_{Lipo} \cdot x_{G_{Lipo}} + M_{tank} \cdot x_{G_{tank}} + M_{FC} \cdot x_{G_{FC}}}{MTOM}
$$
(5.5)

#### **5.2.1 Configurazione serbatoio 1**

Considerando le dimensioni del serbatoio 1 si è avuto ampio margine per la disposizione a bordo dello stesso. Nelle figure 5.1 e 5.2, si può notare che la posizione del serbatoio è piuttosto arretrata al fine di contenere il margine di stabilità, infatti sia per questioni di dimensioni che di raffreddamento (si veda capitolo 6), si è dovuto installare gioco forza la fuel cell in posizione avanzata rispetto al baricentro del velivolo a vuoto, di conseguenza il baricentro del velivolo completo risulta sicuramente essere anteriore al

punto neutro garantendo la stabilità statica longitudinale. Nella tabella 5.2 sono riassunti i risultati per questa configurazione.

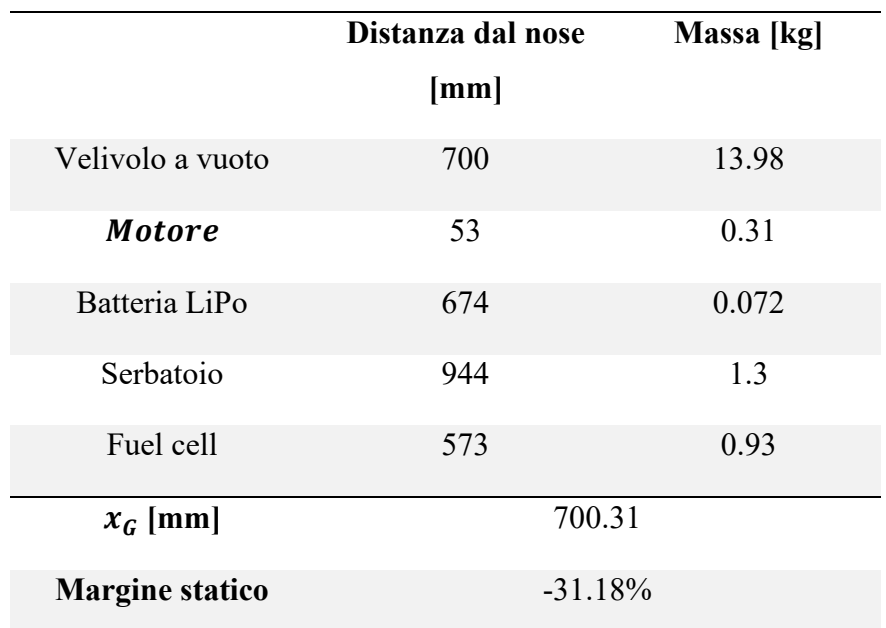

*Tabella 5.2: Configurazione 1*

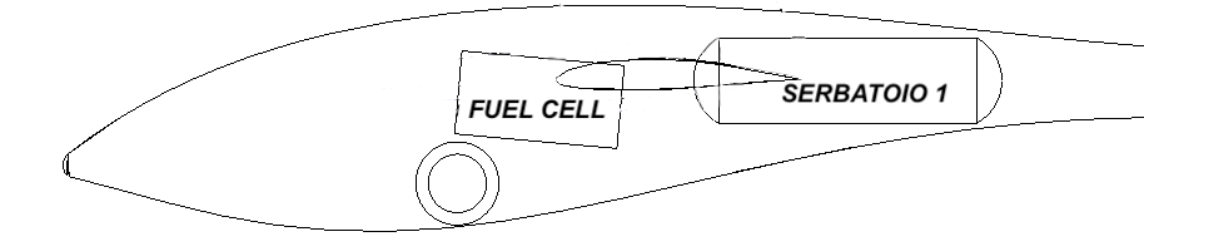

*Figura 5.1: Disposizione elementi configurazione 1*

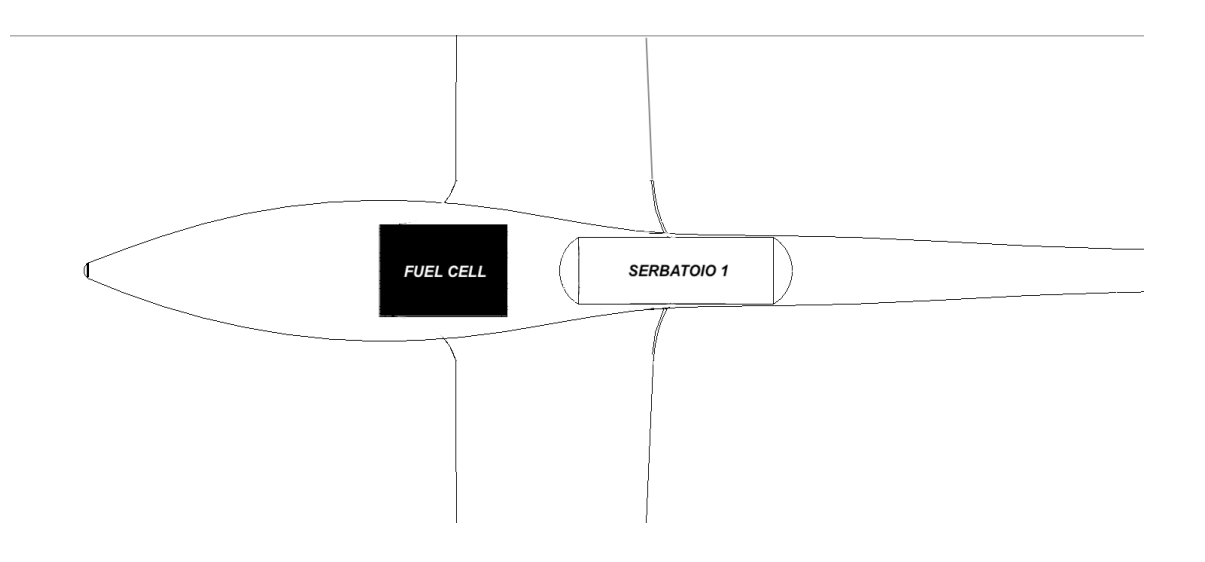

*Figura 5.2: Disposizione in pianta elementi configurazione 1*

#### **5.2.2 Configurazione serbatoio 2**

La configurazione 2 presenta già delle dimensioni del serbatoio già al limite per l'installazione. Infatti, rispetto alla configurazione 1, non c'è stata molta possibilità di scelta sulla posizione in cui installare i componenti, considerando anche lo spazio occupato dal carrello. Come si può vedere nella figura 5.3 gli elementi risultano essere molto ravvicinati, complicando tra l'altro la disposizione di eventuali collegamenti, quali ad esempio cavi elettrici. In aggiunta la fuel cell e il serbatoio sono posti in una posizione piuttosto avanzata, che implica una posizione del baricentro molto avanzata rispetto alla posizione del punto neutro. La stabilità è comunque verificata, ma il valore del margine statico piuttosto alto causerebbe una diminuzione della manovrabilità del velivolo. In tabella 5.3 si riportano i risultanti ottenuti per la configurazione 2.

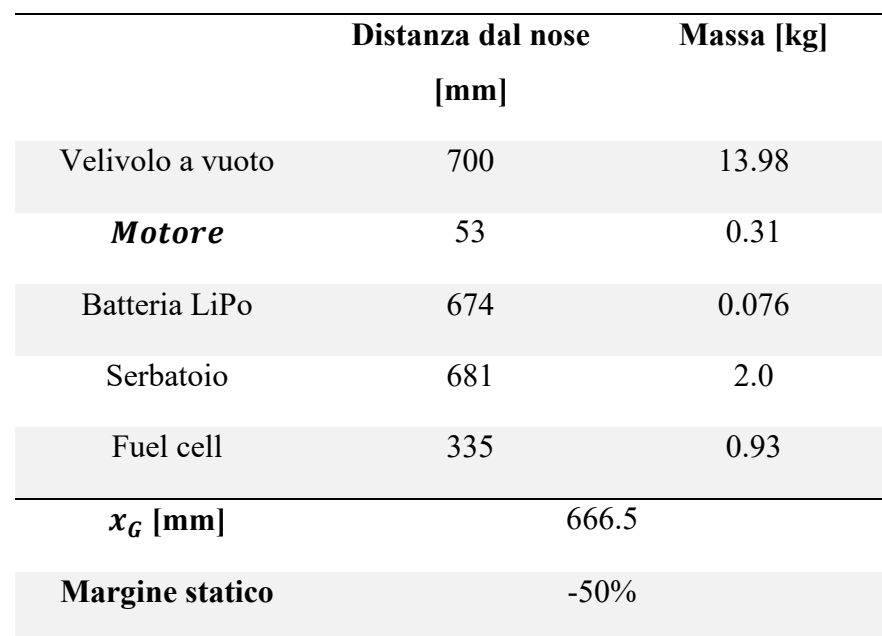

*Tabella 5.3: Configurazione 2*

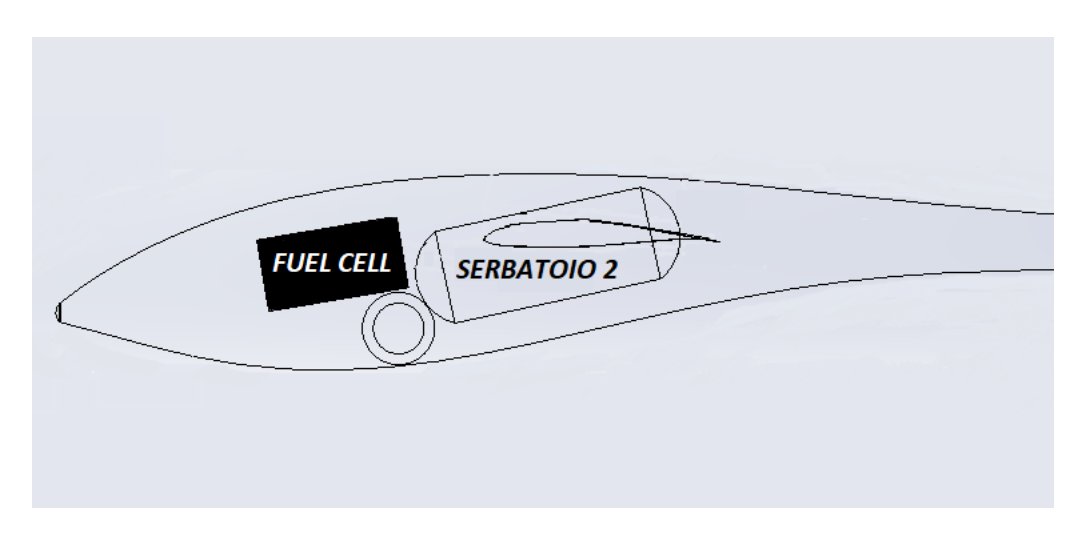

*Figura 5.3: Disposizione elementi configurazione 2*

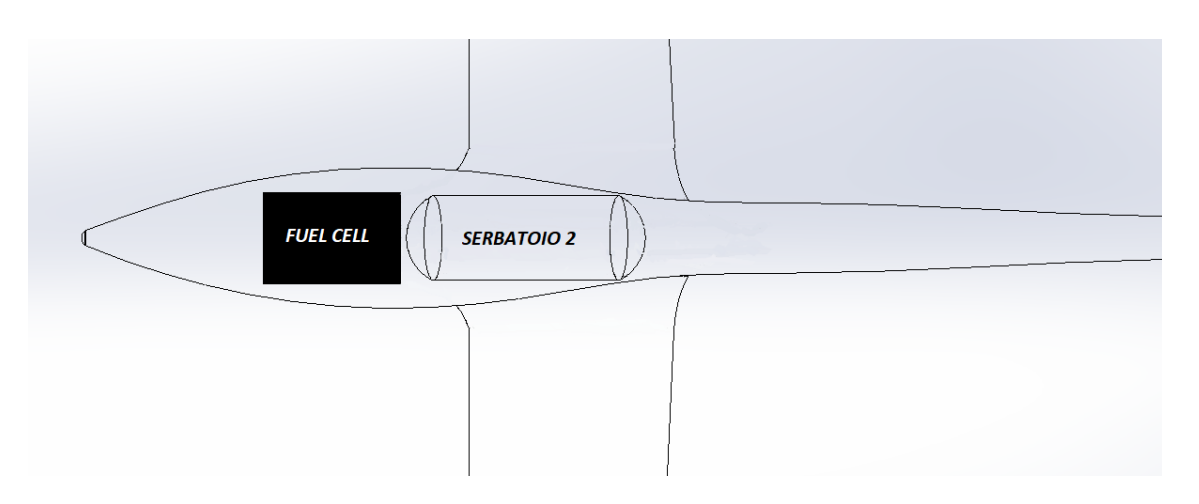

*Figura 5.4: Disposizione in pianta elementi configurazione 2*

Nelle figure precedenti non è stata mostrata l'ubicazione della batteria LiPo, in quanto presenta un peso e una dimensione ridotta, quindi non ha causato nessuna difficoltà di posizionamento per entrambe le configurazioni.

### **5.2.3 Scelta della configurazione definitiva**

Per quanto detto nei paragrafi precedenti, si è optato come configurazione definitiva per l'impianto di alimentazione quella associata al serbatoio 1. Vengono riassunti nella tabella 5.4 i dati prestazionali dello Spirit calcolati per questa configurazione.

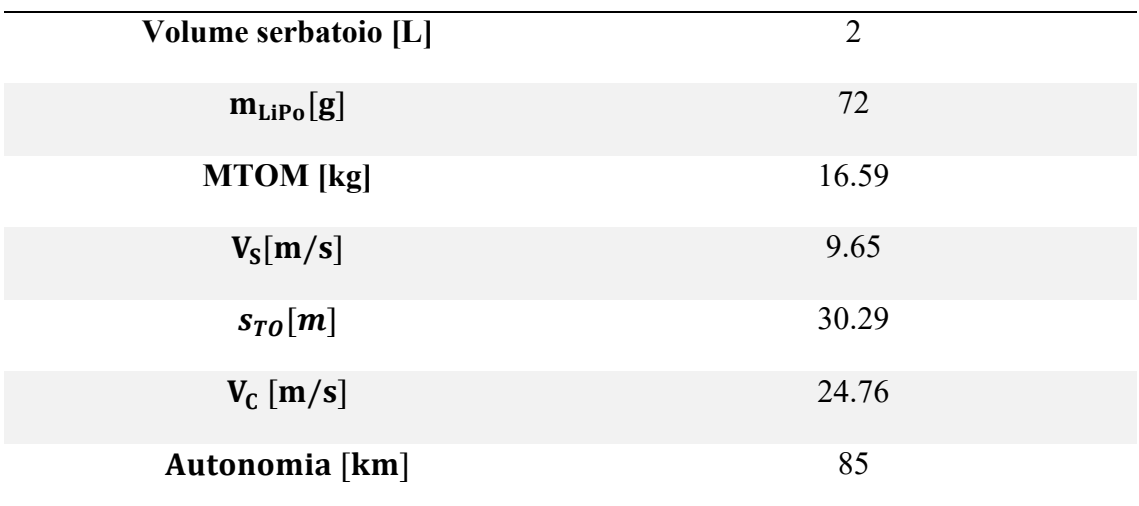

#### *Tabella 5.4: Dati Spirit*

Come detto già in precedenza la scelta del serbatoio ha vincolato la scelta della batteria. Per la configurazione 1 la capacità della batteria deve essere pari a 11 Wh. Da una ricerca di mercato si è scelta allora una batteria che garantisse questa capacità all'incirca, considerando anche la tensione da garantire in ingresso all'ESC (Electronic Speed Controls) che gestisce il funzionamento del motore brushless a corrente continua. La batteria scelta è prodotta dalla ditta *Onyx* ed è acquistabile sul sito dell'Horizon Hobby [17]. Nella tabella 5.5 sono elencate le principali caratteristiche.

| Massa [g]               | 105      |
|-------------------------|----------|
| Dimensioni [mm]         | 85x35x18 |
| Voltaggio in output [V] | 11.1     |
| Capacità [Wh]           | 13       |

*Tabella 5.5: Specifiche batteria scelta*

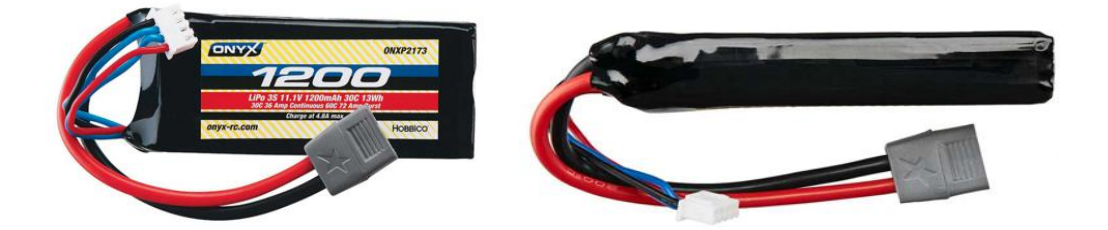

*Figura 5.5: Viste della batteria*

### **6 Impianto di raffreddamento**

Per un corretto funzionamento della fuel cell è stato necessario dimensionare un impianto per l'alimentazione e il raffreddamento della stessa. Infatti, all'interno della pila si sviluppa una reazione di ossidoriduzione tra idrogeno e ossigeno, quindi è indispensabile fornire, oltre all'idrogeno, una corretta portata di ossigeno, ottenibile dall'aria entrante dall'esterno. Inoltre, nella reazione viene generata energia elettrica, che sfortunatamente a causa dell'efficienza non unitaria, viene parzialmente dissipata sotto forma di calore ed è allora necessario garantire anche una portata d'aria per il raffreddamento della pila.

### **6.1 Portata d'aria di alimentazione**

La portata d'aria necessaria all'alimentazione della fuel cell è stata calcolata considerando la potenza massima (800 W) erogabile dalla stessa. Conoscendo il consumo volumetrico di idrogeno pari a  $q_{H2} = 0.013$  *l/min/W*, si è stimata la portata volumetrica di idrogeno in condizioni standard tramite la (6.1):

$$
Q_{H2_{MAX}} = q_{H2} \cdot P_{FC_{MAX}} = 10.4 \, L/min \tag{6.1}
$$

Dato che la reazione di ossidoriduzione fornisce come prodotto acqua, è stato assunto che la portata volumetrica di ossigeno fosse la metà di quella dell'idrogeno, ma in realtà non tutto l'ossigeno fornito nella pila partecipa alla reazione. Per tenere conto di questo fatto, allora, si è introdotto un fattore  $k_{02} = 1.6$  che ha poi permesso il calcolo della portata di ossigeno usando la relazione (6.2):

$$
Q_{O2_{MAX}} = \frac{Q_{H2_{MAX}}}{2} \cdot k_{O2} = 8.32 L/min
$$
\n(6.2)

Nota questa portata si è potuta stimare grazie alla (6.3), la portata d'aria necessaria all'alimentazione della fuel cell nota la frazione volumetrica dell'ossigeno nell'aria.

$$
Q_{ARIA_{MAX}} = \frac{Q_{O2_{MAX}}}{0.2095} = 39.71 L/min
$$
\n(6.3)

### **6.2 Portata d'aria di raffreddamento**

La fuel cell scelta è raffreddata ad aria e come già accennato nel capitolo 3 presenta un sistema di raffreddamento costituito da due ventole rotanti. Queste ventole permettono l'aspirazione di un flusso d'aria all'interno della fuel cell grazie alla presenza di apposite aperture, come mostrato in figura 6.1.

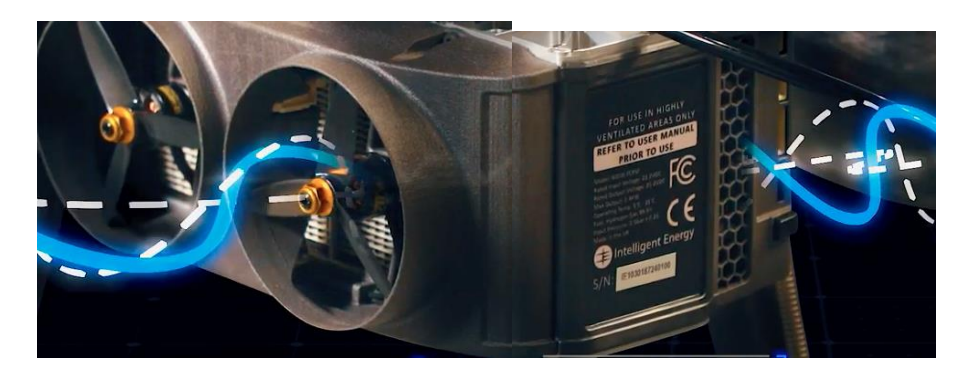

*Figura 6.1: Flusso d'aria entrante nella fuel cell. Intelligent Energy [18]*

La sezione delle aperture è già stata dimensionata dalla ditta costruttrice per accogliere anche la portata di alimentazione stimata prima, quindi è stato necessario soltanto garantire il giusto apporto d'aria fresca tramite un condotto che collega la presa d'aria posta all'esterno e le aperture presenti sulla fuel cell. Per far ciò si è stimata la potenza termica che dovrà essere dissipata tramite la formula (6.4), data l'efficienza della fuel cell pari a  $\eta_{FC} = 0.5$  e considerando il funzionamento alla massima potenza disponibile.

$$
\frac{\mathrm{d}\mathrm{Q}}{\mathrm{d}t} = P_{FC_{MAX}} \left( \frac{1}{\eta_{FC}} - 1 \right) = 800 \ W \tag{6.4}
$$

Il raffreddamento della pila avviene grazie a uno scambio termico per convenzione tra l'aria e la superficie alettata della pila. Conoscendo la potenza dissipata calcolata in precedenza allora, è stato possibile stimare la portata d'aria necessaria tramite l'equazione  $(6.5)$ .

$$
\dot{m}_{ARIA} = k_Q \frac{dQ/dt}{c_{ARIA} \Delta T} = 0.0478 \, kg/s \tag{6.5}
$$

Nell'equazione compare il calore specifico dell'aria a pressione costante uguale a  $c_{ARIA}$  =1005 J/kg/K, il salto di temperatura dello scambio termico assunto pari a  $\Delta T$  = 25 $\degree$ C, in quanto come specificato dal data sheet <sup>[12]</sup> della fuel cell, essa può operare tra

una temperatura minima di 5°C e una massima di 35°C. In aggiunta è stato riportato il coefficiente cautelativo  $k<sub>Q</sub> = 1.5$  per tenere conto della capacità di dissipazione del calore della superficie alettata della fuel cell e delle condizioni del flusso entrante dalla presa d'aria, che non saranno quelle del campo di moto indisturbato a monte.

Per il dimensionamento si sono considerate le condizioni di portata massima. Tenendo conto che lo Spirit possa operare decollando anche da 2000 m s.l.m., si è scelto come punto di progetto le condizioni di salita a potenza massima erogata dal modulo di potenza a fuel cells (seconda salita). In tabella 6.1 sono riportati i dati relativi alla fase di seconda salita.

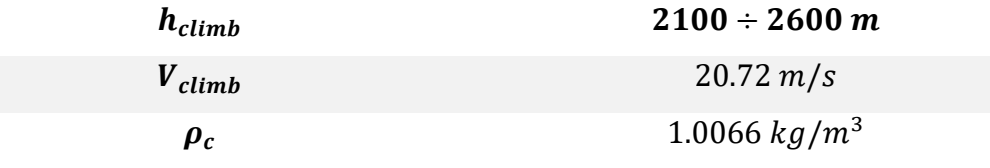

*Tabella 2: Salita a potenza ridotta da 2000 m s.l.m.*

La portata volumetrica dell'aria necessaria al raffreddamento si è calcolata dalla formula (6.6).

$$
Q_{ARIA} = \frac{\dot{m}_{ARIA}}{\rho_c} = 0.0474 \frac{m^3}{s} = 2846.9 \, L/min \tag{6.6}
$$

Come si può notare la portata d'aria di raffreddamento è molto più alta della portata d'alimentazione calcolata in precedenza, infatti questa ultima vale solo 39.71 L /min.

### **6.3 Dimensionamento della presa d'aria**

La presa d'aria è stata dimensionata per accogliere sia la portata necessaria all'alimentazione che quella necessaria al raffreddamento, quindi la portata totale all'imbocco della presa è la somma delle due.

$$
Q_{TOT} = (Q_{ARIA})_{Alim} + (Q_{ARIA})_{Raf} = 2886.6 \frac{L}{min} = 0.0481 m^3/s
$$
 (6.7)

Data la portata totale è stato possibile calcolare l'area d'ingresso della presa facendo uso dell'equazione (6.8), dove si è tenuto conto delle condizioni peggiori che si verificano durante la salita dopo il decollo, in cui la fuel cell deve erogare la massima potenza. Quindi le condizioni del flusso d'aria saranno quelle a 2000 m s.l.m. e la velocità sarà quella di salita pari a  $V_{climb} = 20.72 \, m/s$ , come calcolato nell'analisi prestazionale nel capitolo 3.

$$
S = \frac{Q_{TOT}}{V_{climb}} = 2321.9 \, mm^2 \tag{6.8}
$$

Data questa sezione d'ingresso, tramite l'utilizzo del software *Solidworks* si è andati a modificare il modello CAD dello Spirit prima realizzato, introducendo una presa d'aria come raffigurato in figura 6.2. La geometria della presa è stata scelta al fine di garantire la portata richiesta dalla fuel cell e minimizzare la resistenza aerodinamica, inoltre si è fatto in modo di adattarla alla superficie esterna della fusoliera nella maniera più regolare possibile per ridurne dimensioni e peso. Infatti, si ricorda che per il lavoro di conversione del velivolo, è stato deciso di non modificare eccessivamente la forma e la dimensione della fusoliera per assicurarsi di mantenere il più possibile le caratteristiche aerodinamiche del velivolo di partenza.

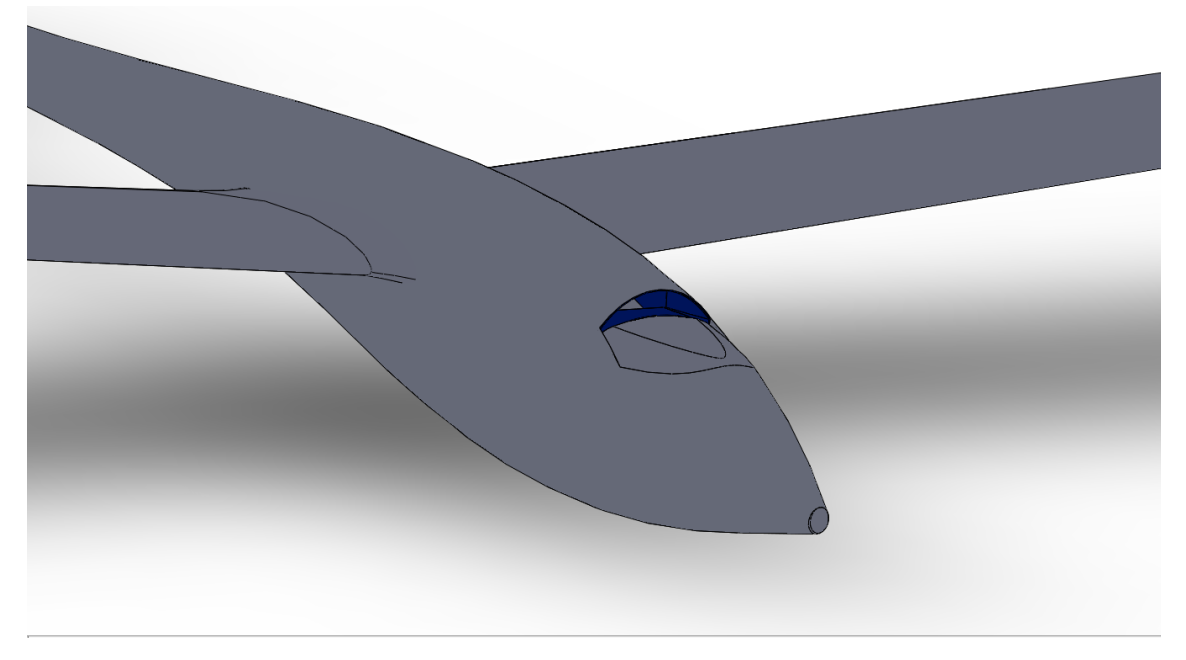

*Figura 6.2: Dettaglio della presa d'aria*

### **6.4 Condotti d'aspirazione e di scarico**

Successivamente sempre per mezzo del software *Solidworks*, sono stati modellati i condotti d'aspirazione e di scarico per la fuel cell. Il condotto d'aspirazione collega la presa d'aria con le quattro aperture poste sui quattro lati della fuel cell. Come detto già precedentemente, queste aperture sono state progettate dall'azienda produttrice in modo che la portata d'aria richiesta dalla fuel cell venga aspirata all'interno della stessa, grazie all'azione delle due ventole rotanti integrate. Per permettere una corretta aspirazione

dell'aria da parte delle ventole allora è stato necessario, come mostrato in figura 6.3, creare inizialmente un tratto di condotto divergente per assicurarsi che il flusso rallenti prima di raggiungere la fuel cell. Di fatti, il flusso trovandosi ad una velocità sufficientemente bassa, può essere correttamente aspirato all'interno della fuel cell. Dopo, come raffigurato sempre in figura 6.3, è stato realizzato un condotto, caratterizzato da una sezione più piccola, che si avvolge su tutti i lati della fuel cell per permettere all'aria di fluire attraverso le quattro aperture citate prima.

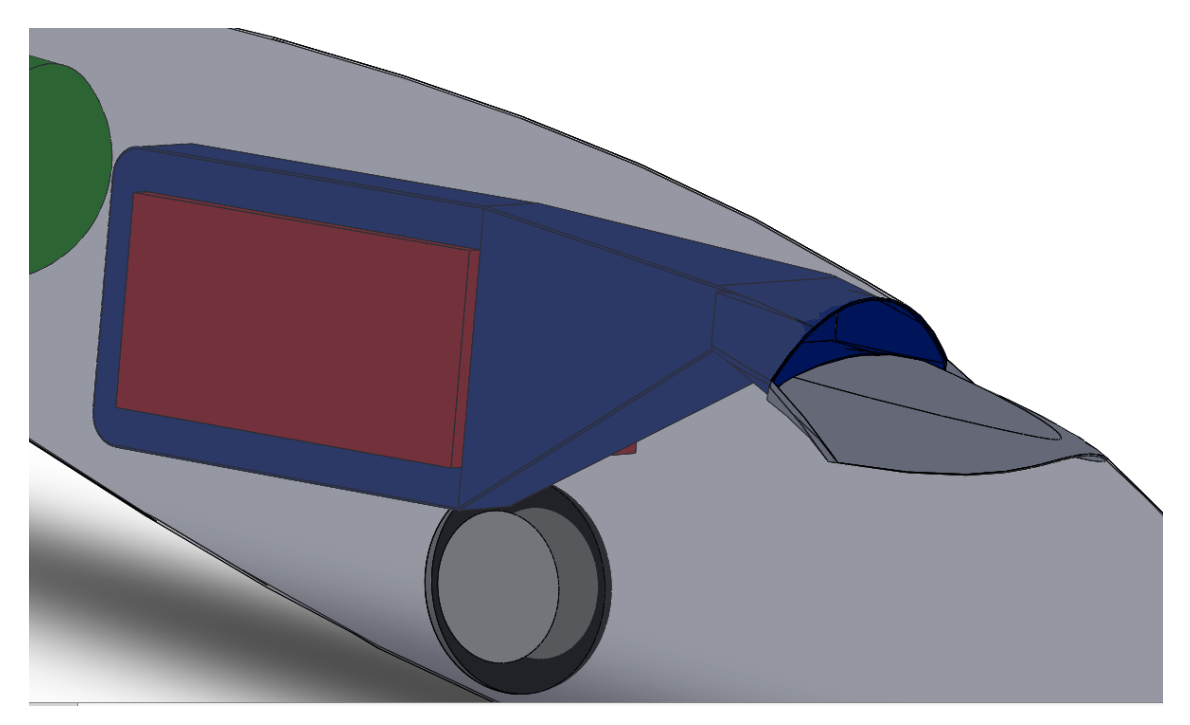

*Figura 6.3: Condotto d'aspirazione*

Infine, è stato creato il condotto di scarico per permettere l'espulsione all'esterno del velivolo della portata d'aria utilizzata per il raffreddamento della fuel cell. Visto che durante la reazione tra idrogeno e ossigeno che si realizza all'interno della fuel cell viene prodotta anche una piccola quantità d'acqua, si è pensato di espellere per semplicità anche questa tramite il condotto di scarico grazie a uno spillamento. Lo scarico che si è considerato è costituito da due condotti, poiché si è assunto di installare un condotto per ciascuna delle due ventole. E' stata presa in considerazione una geometria circolare convergente raffigurata in figura 6.4, in quanto il flusso d'aria deve accelerare per adattarsi alle condizioni del flusso che si trova all'esterno. La sezione iniziale è stata vincolata dalle dimensioni delle ventole, mentre quella finale è stata realizzata considerando lo stesso valore d'area calcolata per la presa d'aria, in quanto la velocità in

questa sezione è stata posta uguale alla velocità del flusso indisturbato a monte e quindi essendo la portata d'aria conservata, l'area di scarico deve rimanere la stessa di quella d'ingresso, cioè pari a  $S = 2321.9$  mm<sup>2</sup>. Quindi si sono dimensionate le sezioni finali dei due condotti in modo tale che la loro somma fosse uguale al valore d'area riportata sopra. Inoltre, come si può osservare sempre in figura 6.4, data la posizione della fuel cell si è stati costretti a realizzare delle aperture laterali per i due condotti di scarico.

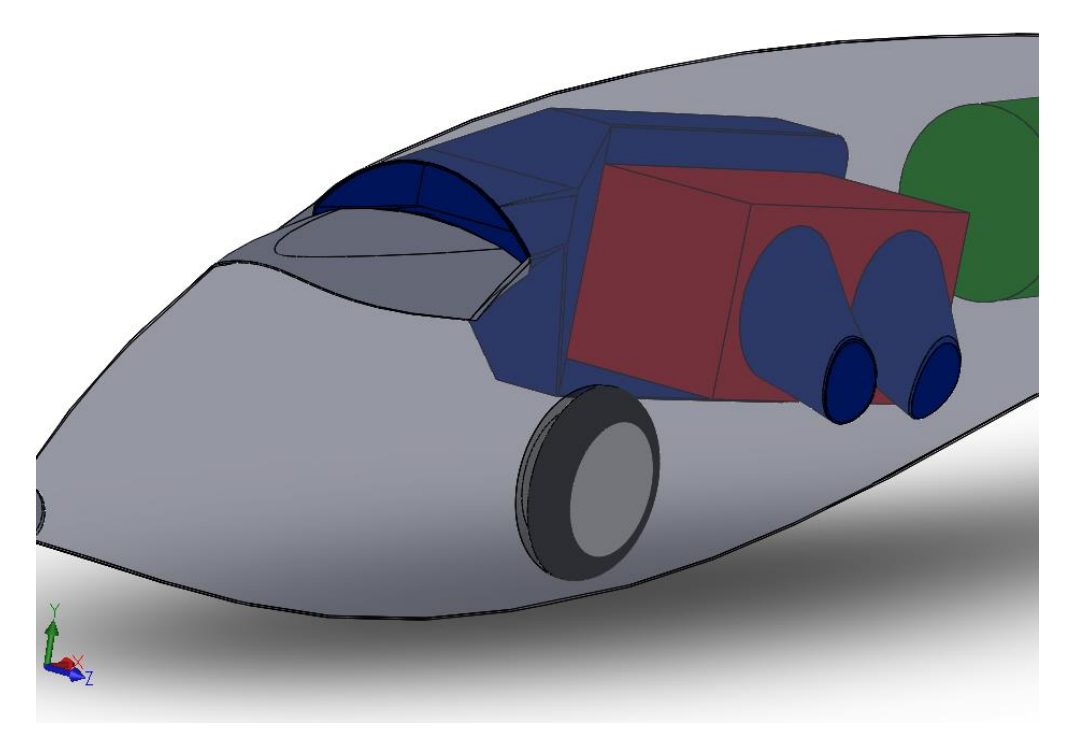

*Figura 6.4: Condotti di scarico*

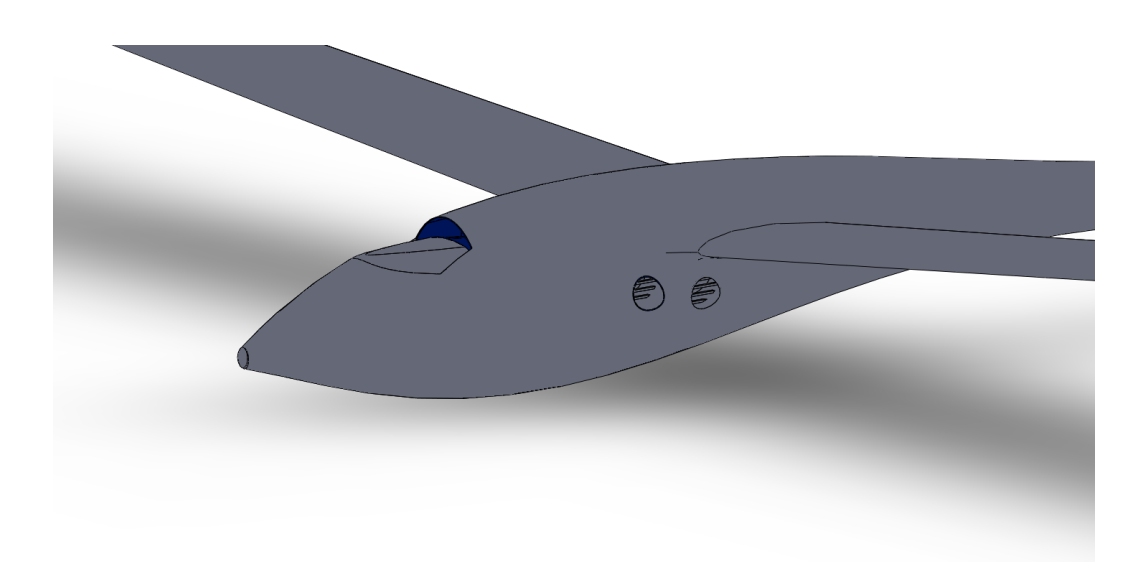

*Figura 6.5: Aperture realizzate sulla fusoliera*

## **APPENDICE**

Al fine dell'implementazione dei calcoli numerici si è utilizzato il software Matlab<sup>[19]</sup>.

In questa appendice sono riportati i codici di calcolo creati.

### **Codici MATLAB**

### **Analisi prestazionale (capitolo 2)**

```
AR=33.5;
AF=0; %rad
M=15; %kg
W=M*9.81; %N
S=1.24; %m2
e=0.95;
Cd0=0.0116;
k=1/(pi*AR*e);
Clmax=1.5; % Clmax senza ipersostentatori
mu=0; %coefficiente di attrito pista
rho=1.225; %kg/m3
Pmax=1800; %W Potenza max motore
etap=0.6; % Rendimento propulsivo
ke=0.95; % Fattore scarica incompleta
CLiPo=111*3600; % Capacità batteria J
ELiPo=etap*ke*CLiPo; % Energia disponibile batteria J
nclimb=1.6; % Fattore moltiplicativo energia supplementare
dClmaxflap=0.8;
ClmaxTO=(Clmax+dClmaxflap)*cos(AF); % Clmax con ipersostentatori 
all'atterraggio
Vs=sqrt(2*W/(rho*S*ClmaxTO)); % Velocità di stallo
Vto=1.2*Vs; % Velocità di decollo
Tsl=Pmax*etap/Vto; %N Spinta al livello del mare
%% Rullaggio
Kt=Tsl/W-mu;
Cl=2*W/(rho*Vto^2*S);Cdr = Cd0+k*C1^2;Ka = (rho * (mu * CL - Cdr)) / (2 * W/S);
sg=log((Kt+Ka*Vto^2)/Kt)/(2*9.81*Ka); % Distanza di rullaggio
%% Salita fino all'ostacolo
L=0.5*rho*Vto^2*S*ClmaxTO;
Cd=Cd0+k*ClmaxTO^2;
D=0.5*rho*Vto^2*S*Cd;
CG=(Tsl-D)/W;hs=10.668; % m Altezza ostacolo 35 ft
so=hs/tan(CG); % Distanza percorsa
%% Distanza di decollo
sto=sg+so;
%% Calcolo energia necessaria al decollo
```

```
tr=2*sg/Vto; % Tempo di rullaggio
ar=Vto^2/(2*sg); % Accelerazione al rullaggio
Ldragto=-(4/6)*rho*S*Cdr*ar^3*tr^4-0.5*rho*Vto^2*Cd*(so/cos(CG)); % Lavoro
resistenza aerodinamica
dEcto=0.5*M*Vto^2; % Variazione energia cinetica
dUto=W*hs; % Variazione energia potenziale
Ento=dEcto+dUto-Ldragto; % Energia necessaria al decollo
%% Calcolo energia necessaria salita a piena potenza
dh1=100; % m Lo imponiamo noi 
dUc1=W*dh1;
Ldragc=-0.5*rho*Vto^2*S*Cd*(dh1/sin(CG));
Enc1=dUc1-Ldragc; % Energia necessaria salita a piena potenza
%% Calcolo energia necessaria salita a potenza ridotta 
RC=3.6; % m/s Rateo di salita
Eigmax=14.61;
Cliqmax=0.549;
Cdiqmax=0.0376;
ClEmax=0.371;
Vclimb=sqrt((2*W/S)/(rho*Cliqmax)); % Velocità fine salita 
CGc=asin(3.6/Vclimb);
dEcc=0.5*M*(Vclimb^2-Vto^2); % Variazione energia cinetica
Pnclimb=(3.6+Vclimb/Eiqmax)*(W/etap); % Potenza necessaria alla salita
Enc2=(ELiPo-Ento)/nclimb-Enc1; % Energia necessaria alla salita
Dc=0.5*rho*Vclimb^2*S*Cdiqmax; % Resistenza aerodinamica in salita
dhc2=(Enc2-dEcc)/(W+(Dc/sin(CGc)));
%% Calcolo potenza necessaria crociera
Emax=15.848;
rhoc=1.154; % Densità alla quota di crociera 617 m kg/m3
Vc=sqrt((2*W/S)/(rhoc*ClEmax)); % Velocità di crociera
Pnc=(W*Vc)/(Emax*etap); % Potenza necessaria crociera
%% Energia necessaria totale delle prime due fasi
En=Ento+Enc1;
```
#### **Dimensionamento fuel cell (capitolo 3)**

```
M=15; %kg
W=M*9.81; %N
Eiqmax=14.61; % Efficienza all'indice di quota max
Viqmax=18.7858; % Velocità di salita all'indice di quota max m/s
psl=101325; % Pa
T=288.15; % K Temperatura al livello del mare
R=8.314; % J/mol*K Costante dei gas universale
MH2=2.016e-03; % kg/mol
qH2=0.013/60000; % m3/J
Pmax=1800; % W Potenza max motore
etap=0.6; % Rendimento propulsivo
CLiPo=111*3600; % Capacità batteria J
mLiPoASH=0.71; % Massa batteria ASH 31 Hangar 9 kg
```

```
eLiPo=CLiPo/mLiPoASH; % Energia specifica batteria J/kg
Ento=2.6529e+03; % Energia necessaria al decollo J
Enc1=1.5729e+04; % Energia necessaria alla salita a piena potenza J
Ea=2*(Ento+Enc1)/etap; % Energia necessaria per effettuare il decollo e la salita 
% a piena potenza
% tenendo conto dell'aumento di peso del velivolo e
% del rendimento dell'impianto propulsivo
Pfc=[100 200 300 500 1000 2000]; % W Potenza stacco fuel cell
EaH2=Ea*(Pfc./Pmax); % Frazione d'energia ottenuta dalle fuel cell
VH2=qH2*EaH2;
mH2 = (ps1*VH2*MH2). / (R*T);
mfc=[1.26 2.18 2.74 2.47 3.9 9.8]; % kg Massa stack celle
EaLiPo=Ea*(1-(Pfc./Pmax)); % Frazione d'energia ottenuta dalla LiPo
mLiPo=EaLiPo./eLiPo; % Massa batteria Spirit
figure;
plot(Pfc/Pmax,mfc+mLiPo+mH2,'o',Pfc/Pmax,mfc+mLiPo+mH2);
xlabel('P_{FC}/P_{MAX}');
ylabel('m_{FC}+m_{LiPo}+m_{H2}');
grid on
%% Calcolo rateo di salita al variare della potenza delle fuel cell
RC=(etap*Pfc)./W-Viqmax/Eiqmax;
figure;
plot(Pfc/Pmax,RC,'o',Pfc/Pmax,RC);
xlabel('P{FC}/P{MAX}');ylabel('RC [m/s]');
grid on
%% Fuel cell da 800 W (da noi scelta)
Pfc800=800; % W
EaH2800=Ea*(Pfc800/Pmax); % Frazione d'energia ottenuta dalle fuel cell
VH2800=qH2*EaH2800;
mH2800=(psl*VH2800*MH2)./(R*T);
mfc800=0.93; % kg Massa stack celle
EaLiPo800=Ea*(1-(Pfc800/Pmax)); % Frazione d'energia ottenuta dalla LiPo
mLiPo800=EaLiPo800./eLiPo; % Massa batteria Spirit
```

```
RC800=(etap*Pfc800)/W-Viqmax/Eiqmax;
```
### **Dimensionamento serbatoio e LiPo (capitolo 3)**

```
MH2=2.016e-03; % kg/mol
qH2=0.013/60000; % m3/J<br>Tsl=288.15; % K Temp
             % K Temperatura al livello del mare
psl=101325; % Pa Pressiomne al livello del mare
R=8.314; 8 J/mol*K Costante dei gas universale
etap=0.6; % Rendimento propulsivo
ke=0.95; % Fattore scarica incompleta
%% Serbatoi
ptank=[207 207 341 207 341 227 341 227 207]*10^5; % Pa Pressione serbatoi
```

```
Vtank=[2 3.3 4.7 5.9 6.8 8.7 9 10.4 11.1]*10^-3; % m3 Volume serbatoi
mtank=[1.3 2 2.9 2.9 4.4 4.6 5.7 5.3 5.6]; % kg massa serbatoi
mH2=(ptank.*Vtank*MH2)./(R*Tsl); % kg M assa di idrogeno
VH2=Vtank.*(ptank./psl); % Volume di idrogeno disponibile (processo di 
scarica isotermo)
EdH2=etap*ke*(VH2./qH2); % Energia disponibile dall'idrogeno
%% Dimensionamento batterie 
AR=33.5;
AF=0; %rad
S=1.24; %m2
e=0.95;
Cd0=0.0116;
k=1/ (pi*AR*e);
Clmax=1.5; % Clmax senza ipersostentatori
mu=0; %coefficiente di attrito pista
rho=1.225; %kg/m3
dClmaxflap=0.8;
ClmaxTO=(Clmax+dClmaxflap)*cos(AF); % Clmax con ipersostentatori 
all'atterraggio
M=15; \frac{1}{3} & kg Massa ASH 31
mLiPoASH=0.71; % kg Massa batteria ASH 31
mfc=0.93;<br>CLiPo=111*3600; % <br/>% <br/>
% Capacità batteria
                             % Capacità batteria J
eLiPo=CLiPo/mLiPoASH; <br>
\% Energia specifica batteria J/kg<br>
\% W Potenza max motore
                             % W Potenza max motore
Pfc=800; 8 W Potenza fuel cell
arASH=6.4227; \frac{1}{2} m/s2 Accelerazione al rullaggio ASH 31<br>VsASH=9.1781; \frac{1}{2} m/s Velocità di stallo ASH 31
                            % m/s Velocità di stallo ASH 31
EaLiPoi=CLiPo*(1-Pfc/Pmax); 
mLiPo=EaLiPoi/eLiPo; % kg Stima iniziale massa batteria Spirit
MTOWSpirit=zeros(1,length(mtank));
mLiPoSPIRIT=zeros(1,length(mtank));
for i=1:length(mtank)
MTOW0=(M-mLiPoASH+mfc+mtank(i)+mH2(i)+mLiPo)*9.81;
MTOW=MTOW0;
flag=0;
     while(flag==0)
     % Decollo
     Vs=VsASH*sqrt(MTOW./(M*9.81)); % Velocità di stallo Spirit
     Vto=1.2*Vs;
     Tsl=Pmax*etap./Vto; %N Spinta al livello del mare
     Kt=Tsl./MTOW-mu;
    Cl=2*MTOW. / (rho*Vto.^2*s); Cdr=Cd0+k*Cl.^2;
    Ka=(rho*(mu*Cl-Cdr))./(2*MTOW/S);
     sg=log((Kt+Ka.*Vto.^2)./Kt)./(2*9.81*Ka); % Distanza di rullaggio
     %% Salita fino all'ostacolo
     L=0.5*rho*Vto.^2*S*ClmaxTO;
     Cd=Cd0+k*ClmaxTO^2;
```

```
 D=0.5*rho*Vto.^2*S*Cd;
 CG=(Tsl-D)./MTOW;
```

```
 hs=10.668; % m Altezza ostacolo 35 ft
    so=hs./tan(CG); % Distanza percorsa
     %% Distanza di decollo
    sto=sg+so;
     %% Calcolo energia necessaria al decollo
    tr=2*sg./Vto; % Tempo di rullaggio
    ar=Vto.^2./(2*sg); % Accelerazione al rullaggio
   Ldragto=-(4/6)*rho*S*Cdr.*ar.^3.*tr.^4-0.5*rho*Vto.^2*Cd.*(so./cos(CG)); %
Lavoro resistenza aerodinamica
    dEcto=0.5*(MTOW./9.81).*Vto.^2; % Variazione energia cinetica
    dUto=MTOW*hs; % Variazione energia potenziale
    Ento=dEcto+dUto-Ldragto; % Energia necessaria al decollo
     %% Calcolo energia necessaria salita a piena potenza
     dh1=100; % m Lo imponiamo noi 
      dUc1=MTOW*dh1;
     Ldragc=-0.5*rho*Vto.^2*S*Cd.*(dh1./sin(CG));
      Enc1=dUc1-Ldragc; % Energia necessaria salita a piena potenza
      %% Ripartizione della potenza tra fuel cell e batteria
      Ea1=2*(Ento+Enc1)/etap; % Energia necessaria per effettuare il decollo e 
la salita a piena potenza
                              % tenendo conto che le fasi debbano essere 
effettuate almeno due volte e
                              % del rendimento dell'impianto propulsivo
      EaH2=Ea1*(Pfc/Pmax); % Frazione d'energia ottenuta dalle fuel cell
      EaLiPo=Ea1*(1-(Pfc/Pmax)); % Frazione d'energia ottenuta dalla LiPo
     if(EaH2>EdH2(i)) % Verifica compatibilità con energia disponibile 
dall'idrogeno
          error('Idrogeno insufficiente per completare la salita a piena 
potenza!')
     end
    EaLiPoc=EaLiPo/ke;
    mLiPo=EaLiPoc/eLiPo;
    MTOW=(M-mLiPoASH+mfc+mtank(i)+mH2(i)+mLiPo)*9.81;
     if (abs(MTOW-MTOW0))<0.1
        MTOWSpirit(i)=MTOW;
         mLiPoSPIRIT(i)=mLiPo;
         flag=1;
    else
        MTOW0=MTOW;
    end
     end
end
```
#### **Analisi prestazionale (capitolo 3)**

L=0.5\*rho\*Vto.^2\*S\*ClmaxTO;

%% Dati MH2=2.016e-03; % kg/mol qH2=0.013/60000; % m3/J Tsl=288.15; % K Temperatura al livello del mare<br>psl=101325; % Pa Pressiomne al livello del mare psl=101325; % Pa Pressiomne al livello del mare R=8.314; % J/mol\*K Costante dei gas universale etap=0.6; % Rendimento propulsivo ke=0.95; % Fattore scarica incompleta AR=33.5; AF=0; %rad S=1.24; %m2  $e=0.95;$ Cd0=0.0116; k= $1/(pi*AR*e)$ ; Clmax=1.5; % Clmax senza ipersostentatori mu=0; %coefficiente di attrito pista rho=1.225; %kg/m3 dClmaxflap=0.8; ClmaxTO=(Clmax+dClmaxflap)\*cos(AF); % Clmax con ipersostentatori all'atterraggio %% Serbatoi ptank=[207 207 341 207 341 227 341 227 207]\*10^5; % Pa Pressione serbatoi Vtank=[2 3.3 4.7 5.9 6.8 8.7 9 10.4 11.1]\*10^-3; % m3 Volume serbatoi mtank=[1.3 2 2.9 2.9 4.4 4.6 5.7 5.3 5.6]; % kg massa serbatoi mH2=(ptank.\*Vtank\*MH2)./(R\*Tsl); % kg M assa di idrogeno VH2=Vtank.\*(ptank./psl); % Volume di idrogeno disponibile (processo di scarica isotermo) EdH2=etap\*ke\*(VH2./qH2); % Energia disponibile dall'idrogeno  $M=15$ ;<br>  $Pmax=1800$ ;<br>  $R$   $N$  Potenza max m % W Potenza max motore Pfc=800; external the set of the set of the set of the set of the set of the set of the set of the set of the set of the set of the set of the set of the set of the set of the set of the set of the set of the set of the se VsASH=9.1781; % m/s Velocità di stallo ASH 31 MTOWSpirit=[16.59 17.32 18.30 18.27 19.86 20.03 21.23 20.77 21.06]\*9.81; % Peso al decollo al variare % del tipo di serbatoi %% Analisi prestazionale MTOW=MTOWSpirit; % Decollo Vs=VsASH\*sqrt(MTOW./(M\*9.81)); % Velocità di stallo Spirit Vto=1.2\*Vs; Tsl=Pmax\*etap./Vto; %N Spinta al livello del mare Kt=Tsl./MTOW-mu;  $Cl=2*MTOW. / (rho*Vto.^2*s);$  Cdr=Cd0+k\*Cl.^2;  $Ka = (rho * (mu * CL - Cdr))$ ./(2\*MTOW/S); sg=log((Kt+Ka.\*Vto.^2)./Kt)./(2\*9.81\*Ka); % Distanza di rullaggio %% Salita fino all'ostacolo

```
 Cd=Cd0+k*ClmaxTO^2;
    D=0.5*rho*Vto.^2*S*Cd;
    CG=(Tsl-D)./MTOW;
    hs=10.668; % m Altezza ostacolo 35 ft
   so=hs./tan(CG); % Distanza percorsa
     %% Distanza di decollo
     sto=sg+so;
     %% Calcolo energia necessaria al decollo
     tr=2*sg./Vto; % Tempo di rullaggio
     ar=Vto.^2./(2*sg); % Accelerazione al rullaggio
   Ldragto=-(4/6)*rho*S*Cdr.*ar.^3.*tr.^4-0.5*rho*Vto.^2*Cd.*(so./cos(CG)); %
Lavoro resistenza aerodinamica
     dEcto=0.5*(MTOW./9.81).*Vto.^2; % Variazione energia cinetica
     dUto=MTOW*hs; % Variazione energia potenziale
    Ento=dEcto+dUto-Ldragto; % Energia necessaria al decollo
    %% Calcolo energia necessaria salita a piena potenza
      dh1ASH=100; % m Lo imponiamo noi
      VtoASH=1.2*VsASH; % Velocità decollo ASH 31
      Eto=ClmaxTO/Cd;
      RC1ASH=etap*Pmax/(M*9.81)-VtoASH/Eto; %Rateo di salita ASH 31
      dt1=dh1ASH/RC1ASH; % Durata salita a piena potenza ASH31 (la fissiamo 
come parametro di missione)
     RC1Spirit=etap*Pmax./MTOW-Vto/Eto; % Rateo di salita Spirit<br>dh1Spirit=dt1*RC1Spirit; % Incremeto di quota dell
                                        % Incremeto di quota dello Spirit<br>% Distanza percorsa
     dsc1Spirit=dh1Spirit./tan(CG);
      dUc1=MTOW.*dh1Spirit;
      Ldragc1=-0.5*rho*Vto.^2*S*Cd.*(dh1Spirit./sin(CG));
      Enc1=dUc1-Ldragc1; % Energia necessaria salita a piena potenza
      Ea1=2*(Ento+Enc1)/etap; % Energia necessaria per effettuare il decollo e 
la salita a piena potenza
                               % tenendo conto che le fasi debbano essere 
effettuate almeno due volte e
                               % del rendimento dell'impianto propulsivo
      EaH2=Ea1*(Pfc/Pmax); % Frazione d'energia ottenuta dalle fuel cell per 
decollo e prima salita
      %% Calcolo energia necessaria salita a potenza ridotta (effettuata con 
fuel cell a piena potenza)
      RC2=2; % m/s Rateo di salita per Pfcmax
      dhc2=616.9671; % Incremento di quota (lo imponiamo pari a quello dell'ASH 
31)
     Eiqmax=14.61;
      Cliqmax=0.549;
     Cdigmax=0.0376;
      ClEmax=0.371;
      Vclimb=sqrt((2*MTOW/S)/(rho*Cliqmax)); % Velocità fine salita 
      CGc=asin(RC2./Vclimb); % Climb gradient
      dsc2=dhc2./tan(CGc); % Distanza percorsa
      dUc2=MTOW*dhc2;
     Ldragc2=-0.5*rho*Vclimb.^2*S*Cdiqmax.*(dhc2./sin(CGc)); % Lavoro
resistenza aerodinamica in salita
```

```
 EaH2c2=dUc2-Ldragc2; % Frazione energia della fuel cell
     %% Crociera (assetto Emax)
     Emax=15.848;
     CdEmax=ClEmax/Emax;
     rhoc=1.154; % Densità alla quota di crociera 617 m kg/m3
     Vc=sqrt((2*MTOW/S)/(rhoc*ClEmax)); % Velocità di crociera
     nclimb=2; % Supponiamo che anche la salita a potenza ridotta debba essere 
ripetuta almeno due volte
     EaH2cruise=EdH2-EaH2-nclimb*EaH2c2; % Energia necessaria alla crociera
     dEccruise=0.5*(MTOW/9.81).*(Vc.^2-Vclimb.^2); % Variazione di energia 
cinetica
     Dcruise=0.5*rhoc*Vc.^2*S*CdEmax; % Resistenza aerodinamica in 
crociera
     dscruise=(EaH2cruise-dEccruise)./Dcruise;
     EnH2=EaH2+EaH2c2+EaH2cruise; %energia totale richiesta alla fuel cell
    %% Discesa e atterraggio
     hc=dhc2; % Quota di crociera
    DG=-atan(1/Emax); %% Descent gradient
     dsapproach=-hc/tan(DG); %% Spazio percorso
     RD=Vc*sin(DG); %% Rateo di discesa
     %% Autonomia chilometrica (somma delle distanze prima calcolate)
     stot=sto+dsc1Spirit+dsc2+dscruise+dsapproach;
```
### **Downwash (capitolo 4)**

```
A=33.067; %aspect ratio
Cl0=0.342;
TR=0.23;
zt=0.0914; %m Distanza verticale tra ala e impennaggio orizzontale [m]
b=6.4; % [m]
lt=1.3981; %m Distanza orizzontale tra ala e impennaggio orizzontale [m]
SWEEP=0; %rad
Clam=6.044;
Clam0=6.028;
```

```
e0 = C10 / (pi * A);
ea=((4.44*Clam)/Clam0)*((1/A-1/(1+A^1.7))*((10-3*TR)/7)*(1-
zt/b)*(1/(2*lt/b)^0.333)*sqrt(cos(SWEEP)))^1.19;
```
#### **Punto neutro (capitolo 4)**

```
MAC=179.6; % corda media aerodinamica ala [mm]
S=1.2387; % m2 Superficie ala
St=0.101; % m2 Superficie coda
Claw=6.044;
Clat=6.657;
lt=1398.1; % m Distanza tra fuoco ala e fuoco coda [mm]
xa1=MAC/4; % posizione fuoco ala [mm]
V=St*lt/S/MAC;
ea=0.1192; %epsilon alpha
xN=MAC*(xa1/MAC+V*Clat/Claw*(1-ea)); % Punto neutro Spirit misurato sulla 
corda aerodinamica media [mm]
```
#### **Calcolo baricentro e margine statico (capitolo 4)**

%% Dati

MAC=179.6; % mm corda media aerodinamica ala xN=155.5; % mm Punto neutro Spirit misurato sulla corda aerodinamica media % Sistema di riferimento con origine sul nose xMAC=600.8; % mm Distanza bordo di attacco alla corda media aerodinamica dal nose xLiPoASH=600; % mm Posizione LiPo ASH 31<br>xm=53; % mm Posizione motore % mm Posizione motore xgvuoto=700; % mm Posizione baricentro del velivolo vuoto xfc=[573 335 0]; % mm Posizione fuel cell per le tre configurazioni xtank=[944 681 0]; % mm Posizione serbatoio per le tre configurazioni xH2=[944 681 0]; % mm Posizione serbatoio per le tre configurazioni xLiPo=674; % mm Posizione LiPo Spirit % Masse mLiPoASH=710; % g Massa LiPo ASH 31 MASH31=14.69\*1000; % g Massa ASH 31 (comprende batterie per il radiocomando e avionica) mvuoto=MASH31-mLiPoASH; % g Massa a vuoto del velivolo mm=310; % g Massa del motore mfc=930; % g Massa della fuel cell mLiPo=[71.7 75.4 80.5]; % g Massa delle batterie per le tre configurazioni di serbatoio mtank=[1.3 2 2.9]\*1000; % g Massa del serbatoio mH2=[34.8 57.5 134.9]; % g Massa dell'idrogeno MTOM=mvuoto+mm+mfc+mLiPo+mtank+mH2; %% Calcolo baricentro Spirit xgSpirit=(mvuoto\*xgvuoto+mm\*xm+mfc.\*xfc+mtank.\*xtank+mH2.\*xH2+mLiPo.\*xLiPo)./M TOM;

```
xgSpiritMAC=xgSpirit-xMAC; % Posizione baricentro misurato sulla corda media 
aerodinamica
SM=(xgSpiritMAC-xN)*100/MAC; % Margine statico [%]
```
#### **Dimensionamento impianto di raffreddamento**

### **(capitolo 6)**

```
etaFC=0.5; %rendimento fuel cell
P FC=800; %potenza massima erogata [W]
q_H2=0.013; %consumo volumetrico idrogeno [l/min/W]
qH2=q<sub>H2</sub>/60000; % conversione in [m3/J]k_O2=1.6; %coefficiente che tiene conto che il 40% dell'O2 non partecipa alla 
reazione
fO2=0.2095; %frazione volumetrica ossigeno nell'aria
Tmax=35; %temperatura massima di funzionamento [°C]
Tmin=5; %temperatura minima di funzionamento [°C]
deltaT=25; %differenza di temperatura stimata tra aria in ingresso e in uscita 
[K]c=1005; %calore specifico dell'aria [J/kg/K]
kQ=1.5; %incertezza condizioni operative variabili
rho=1.0066; %[kg/m3] a 2000m
```
%% Calcolo portata d'alimentazione Q\_H2\_max=q\_H2\*P\_FC; %portata di idrogeno massima da fornire alla FC Q\_O2\_max=Q\_H2\_max\*k\_O2/2; %portata ossigeno considerando che dev'essere metà di quella dell'idrogeno(scarto H2O) Q\_air\_alim=Q\_O2\_max/fO2; %portata d'aria per alimentare FC [m3/s]

%% Calcolo portata di raffreddamento dQ=P\_FC\*(1/etaFC-1); %potenza termica da dissipare dQ/dt [W] dm\_air=kQ\*dQ/c/deltaT; %portata massica d'aria [kg/s] Q\_air\_ref=dm\_air/rho; %portata d'aria refrigerante massima [m3/s]

%% Portata d'aria totale Q\_air=Q\_air\_alim+Q\_air\_ref;  $\overline{vclimb}$ =20.72; %velocità salita a pfcMAX[m/s] h=0.02; %altezza bocca rettangolare [m] l=Q\_air/Vclimb/h; %larghezza bocca [m]

A=l\*h\*1e+6 %[mm2]

## **BIBLIOGRAFIA**

- [1] Da Rold, C. (2019, Settembre 23). Quanto inquinano gli aerei? Il settore produce il 2% circa delle emissioni di CO2. [https://www.infodata.ilsole24ore.com/2019/09/23/quanto-inquinano-gli](https://www.infodata.ilsole24ore.com/2019/09/23/quanto-inquinano-gli-aerei/?refresh_ce=1)[aerei/?refresh\\_ce=1](https://www.infodata.ilsole24ore.com/2019/09/23/quanto-inquinano-gli-aerei/?refresh_ce=1)
- [2] CATL: [https://www.catlbattery.com/en/web/index.php/research/practice?id=1](https://www.catlbattery.com/en/web/index.php/research/practice?id=1#tabMain?id=1)  [tabMain?id=1](https://www.catlbattery.com/en/web/index.php/research/practice?id=1#tabMain?id=1)
- [3] Bisio, A. (1995). Energy, Technology and the Environment. New York, Stati Uniti: John Wiley and Sons Inc.
- [4] IDEALHY: [https://www.idealhy.eu/index.php?page=lh2\\_outline](https://www.idealhy.eu/index.php?page=lh2_outline)
- [5] Colucci, M. (2013). Tesi magistrale.
- [6] HORIZON HOBBY: <https://www.horizonhobby.com/ash-31-64m-arf-han3185>
- [7] ALEXANDER SCHLEICHER: <https://www.alexanderschleicher.de/en/flugzeuge/ash-31-mi/>
- [8] XFOIL: <http://web.mit.edu/drela/Public/web/xfoil/>
- [9] UIUC Airfoil Coordinates Database: [https://mselig.ae.illinois.edu/ads/coord\\_database.html](https://m-selig.ae.illinois.edu/ads/coord_database.html)
- [10] HORIZON FUEL CELL TECHNOLOGIES: [https://7782216e-8aad-4387-b6a4](https://7782216e-8aad-4387-b6a4-b13b0ab6b227.filesusr.com/ugd/047f54_95455ec965efe85c17e1e6243c9eb6a7.pdf) [b13b0ab6b227.filesusr.com/ugd/047f54\\_95455ec965efe85c17e1e6243c9eb6a7.pdf](https://7782216e-8aad-4387-b6a4-b13b0ab6b227.filesusr.com/ugd/047f54_95455ec965efe85c17e1e6243c9eb6a7.pdf)
- [11] HORIZON FUEL CELL TECHNOLOGIES: <https://www.horizonfuelcell.com/h-series-stacks>

#### [12] INTELLIGENT ENERGY: [https://www.intelligent-energy.com/uploads/product\\_docs/800W\\_datasheet.pdf](https://www.intelligent-energy.com/uploads/product_docs/800W_datasheet.pdf)

- [13] LUXFER GAS CYLINDERS: [https://www.luxfercylinders.com/products/l6x](https://www.luxfercylinders.com/products/l6x-composite-cylinder#tech-spec)[composite-cylinder#tech-spec](https://www.luxfercylinders.com/products/l6x-composite-cylinder#tech-spec)
- [14] DASSAULT SYSTEMES:<https://www.3ds.com/it/>
- [15] Gili, P. (2018). Appunti di meccanica del volo.
- [16] Bacchini, A. Appunti del corso di progettazione di veicoli aerospaziali dei prof. Romeo Giulio e Cestino Enrico.
- [17] HORIZON HOBBY: [https://www.horizonhobby.com/product/all-rc-batteries/rc](https://www.horizonhobby.com/product/all-rc-batteries/rc-outlet/batteries/111v-1200mah-3s-30c-lipo%3A-star-plug-p-onxp2174)[outlet/batteries/111v-1200mah-3s-30c-lipo%3A-star-plug-p-onxp2174](https://www.horizonhobby.com/product/all-rc-batteries/rc-outlet/batteries/111v-1200mah-3s-30c-lipo%3A-star-plug-p-onxp2174)
- [18] INTELLIGENT ENERGY: [https://www.intelligent-energy.com/our](https://www.intelligent-energy.com/our-products/uavs/)[products/uavs/](https://www.intelligent-energy.com/our-products/uavs/)
- [19] MATHWORKS: <https://it.mathworks.com/products/matlab.html>